# 8 Logarithmen

#### 8.1 Einführung

Das Logarithmieren ist die zweite Umkehroperation des Potenzierens.

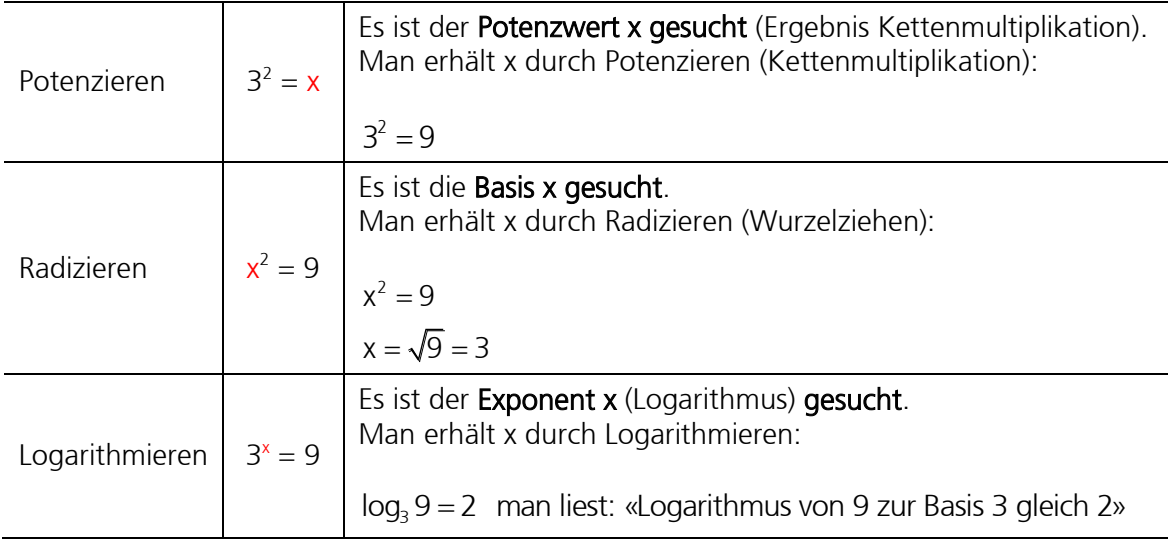

Den Logarithmus berechnen heisst den Exponenten einer Potenz bestimmen!

## 8.2 Der Begriff des Logarithmus (Definition)

Eine Logarithmusgleichung kann immer auch als Exponentialgleichung umgeschrieben werden. Beim Logarithmieren verwendet man allerdings andere Bezeichnungen.

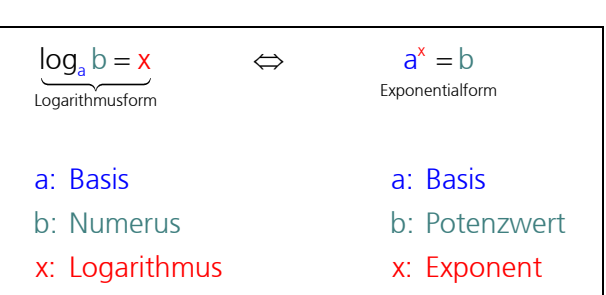

#### Beispiele

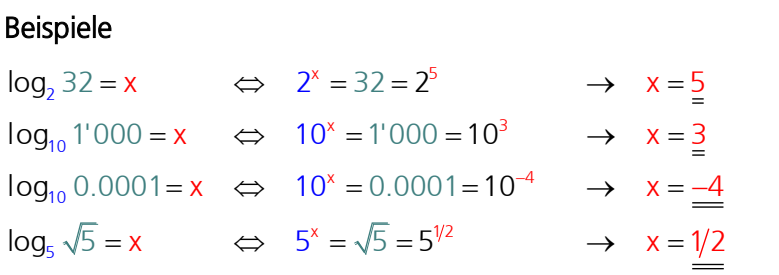

## 8.3 Praktische Anwendung des Logarithmus

Der Logarithmus kommt zum Beispiel dort zur Anwendung, wo Gleichungen nach dem Exponent (Hochzahl) umgeformt werden müssen (Exponentialgleichungen). Solche Gleichungen kommen bei der Zinseszinsrechnung, in der Elektrotechnik (Aufladung Kondensator, Momentanwert des Einschaltsstroms von Spulen), bei Wachstums- und Zerfallsgesetzen, Messung von Lautstärke und so weiter vor.

#### Beispiel Zinseszins

In wie vielen Jahren verdoppelt sich ein Kapital bei 2% Jahreszins?

Zahlenbeispiel mit der Annahme eines Anfangskapitals  $K_0 = 1'000$  und p = 2%:

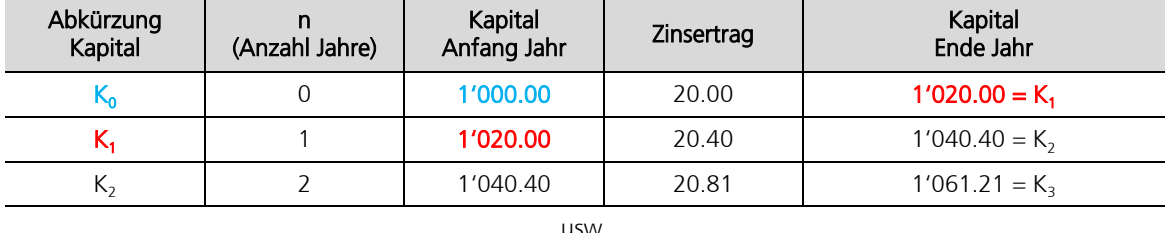

usw.

Allgemeine Berechnung analog Zahlenbeispiel:

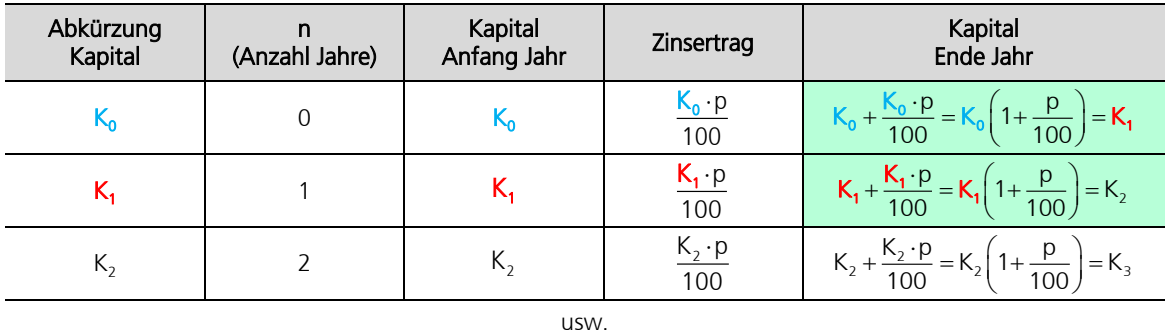

Herleitung Zinseszinsformel:

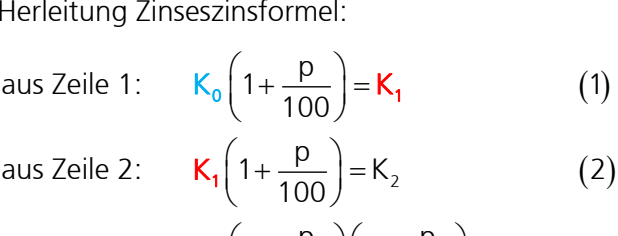

 $R_2 = K_0 \left(1 + \frac{p}{100}\right)^2$ 

(1) in (2): 
$$
K_1\left(\frac{P}{100}\right) - K_2
$$
  

$$
\frac{K_0\left(1 + \frac{P}{100}\right)\left(1 + \frac{P}{100}\right)}{K_1} = K_2
$$

somit:  $K_2 = K_0 \left( 1 + \frac{p}{100} \right)$ 

 $n = K_0 \left( 1 + \frac{p}{100} \right)^n$  $K_n = K_0 \left( 1 + \frac{p}{100} \right)$  $= K_0 \left( 1 + \frac{p}{100} \right)^2$  $=$ K<sub>0</sub> $\left(1+\frac{p}{100}\right)^n$ allgemein :

 $K_n$ : Kapital am Ende des n-ten Jahres (Endkapital)

 $K_0$ : Kapital zu Beginn der Laufzeit (Anfangskapital)

p: Zinssatz in Prozenten

n: Anzahl Zeitabschnitte (meistens Jahre)

Mit Hilfe der Zinseszinsformel kann nun eine Gleichung für das Problem aufgestellt werden.

gegeben:  $K_n = 2 K_0$ , p = 2%

gesucht:  $n = ?$ Lösung:  $n_0 = K_0 \left(1 + \frac{2}{100}\right)^n$  |: K<sub>0</sub>  $2 \cdot K_0 = K_0 \left(1 + \frac{2}{100}\right)^n$  |: K  $-K_0 = K_0 \left(1 + \frac{2}{100}\right)^n$ 2  $\big)^n$  $\underbrace{2=1.02^n}_{\text{Exponentialform}}$ 1.02  $2 = 1.02^n$   $\Leftrightarrow$   $log_{1.02} 2 = n$ <br>Exponentialform Logarithmusform  $2 = \left(1 + \frac{2}{100}\right)^n$  $r_0 = K_0 \left(1 + \frac{1}{100}\right)$ <br> $\left(1 + \frac{2}{100}\right)^n$ 

 $=1.02<sup>n</sup>$ n oder mit Logarithmengesetzen (siehe Skript) umgeformt: 2 1.02 lg 2 = 1.02"<br>lg2 = lg1.02"<br>lg2 = n · lg1.02

$$
lg2 = lg1.02n
$$
  
\n
$$
lg2 = n \cdot lg1.02
$$
  
\n
$$
ln = \frac{lg2}{lg1.02} = \frac{35}{6}
$$
  
\n
$$
l = 1
$$

Antwort: Bei 2% Jahreszins verdoppelt sich ein Kapital in 35 Jahren.

## 8.4 Übungen

Verwandeln Sie folgende Potenzgleichungen in Logarithmusgleichungen:

#### 1.  $2^6 = 64$

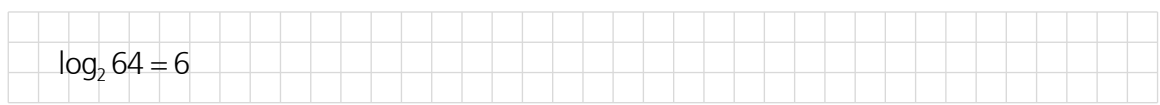

#### 2.  $6^2 = 36$

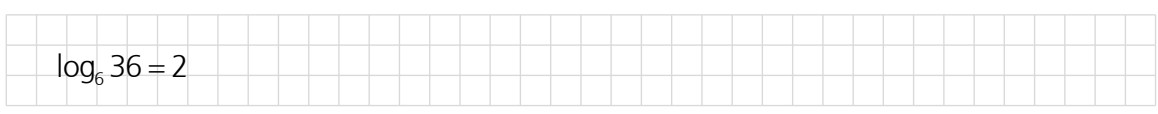

#### 3.  $4^1 = 4$

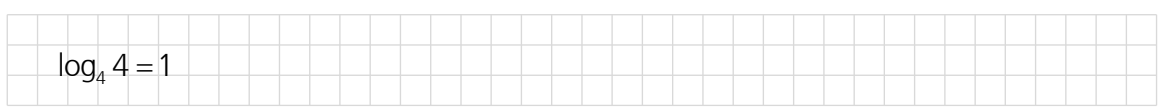

#### 4.  $5^{\circ} = 1$

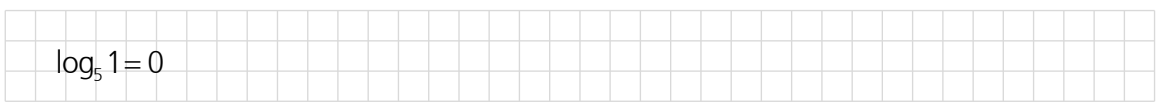

#### 5.  $3^{-1} = 1/3$

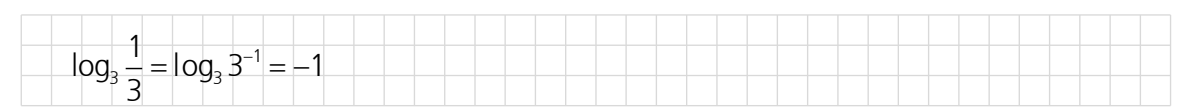

#### 6.  $(1/2)^4 = 1/16$

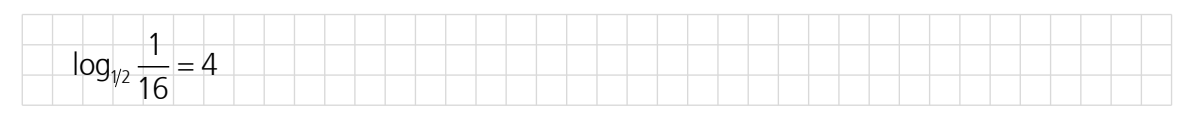

#### 7. 1  $32^5 = 2$

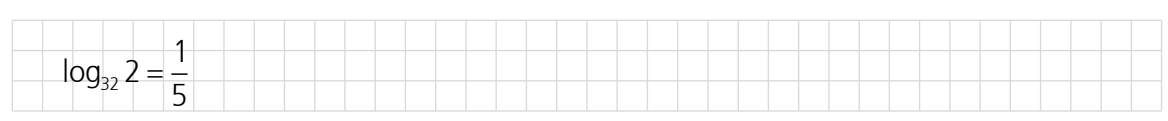

Verwandeln Sie folgende Logarithmusgleichungen in Potenzgleichungen:

#### 8.  $log_3 81 = 4$

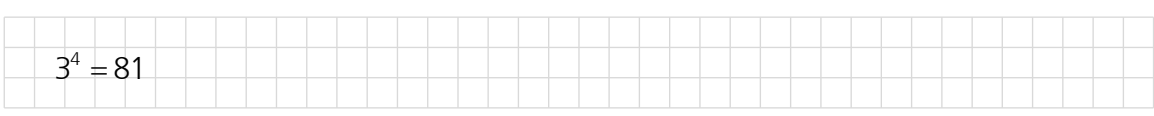

#### 9.  $log_2 128 = 7$

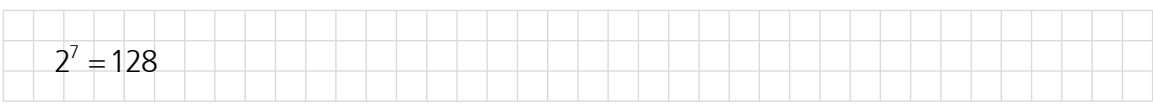

## 10.  $log_3 1 = 0$

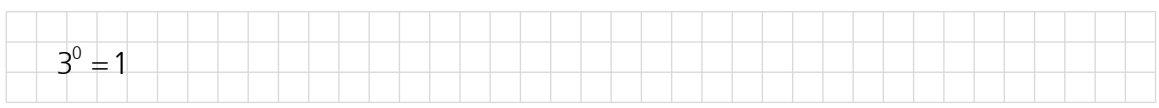

# 11.  $log_6 6 = 1$

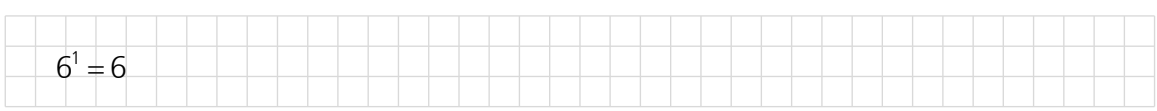

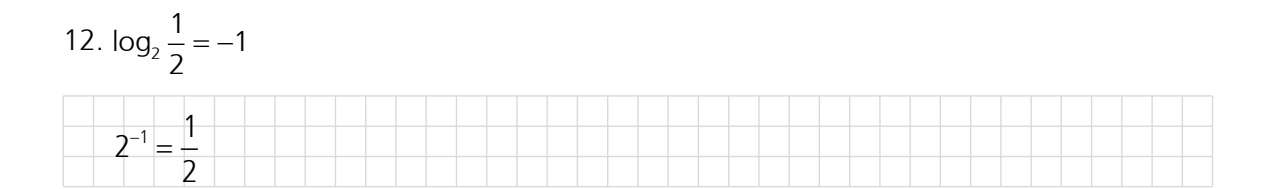

#### 13.  $log<sub>2</sub>$  $log_2 \frac{1}{16} = -4$ 16  $=-\sqrt{2}$

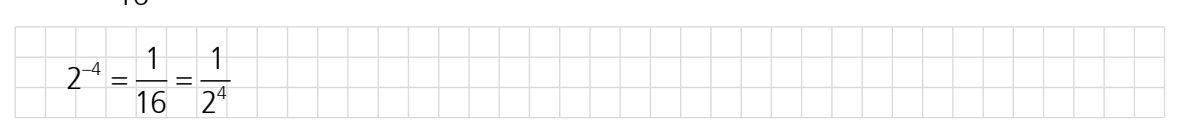

14. 
$$
\log_{27} 3 = \frac{1}{3}
$$

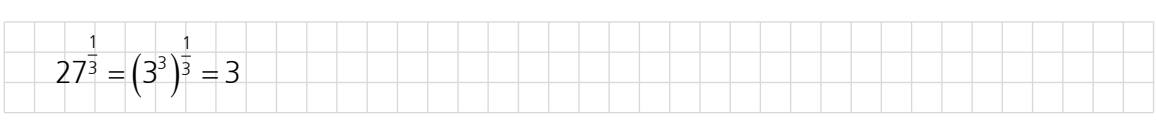

#### Verwandeln Sie in eine Potenzgleichung und berechnen Sie dann x:

#### 15.  $log_3 x = 2$

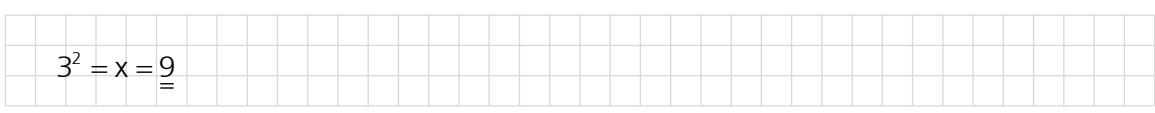

#### 16.  $log_8 x = 2$

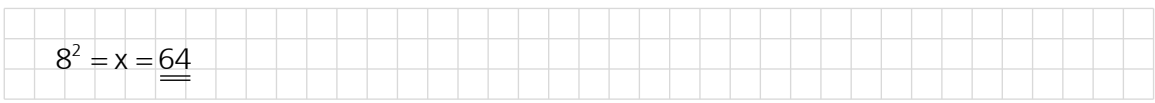

#### 17.  $log_2 x = 5$

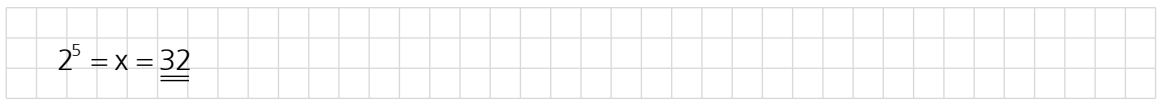

#### 18.  $log_5 x = 0$

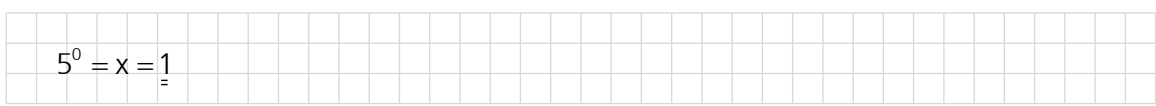

#### 19.  $log_3 x = -1$

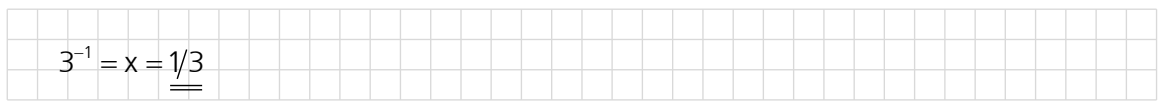

#### 20. log $_1$  $log_1 x = 2$

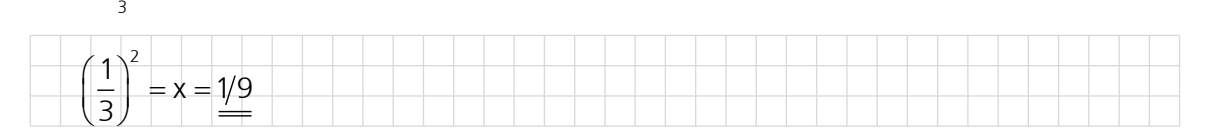

#### 21.  $log_5 x = -2$

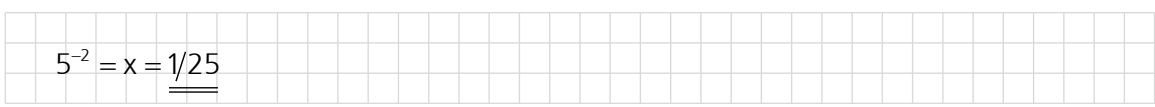

Bestimmen Sie x durch Umwandlung in eine Exponentialgleichung:

#### 22.  $log_2 8 = x$

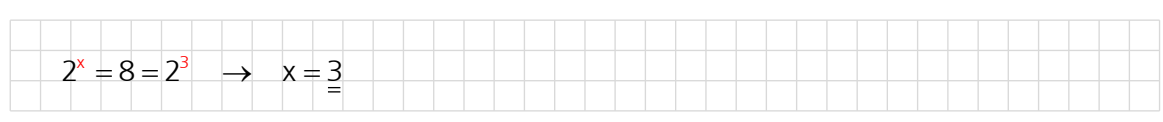

#### 23.  $log_{10} 1 = x$

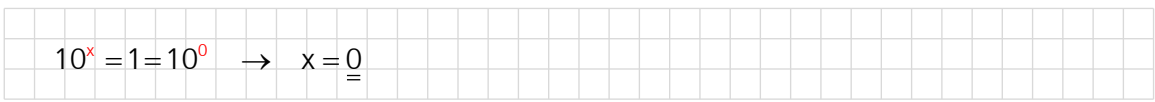

#### 24.  $log_6 1 = x$

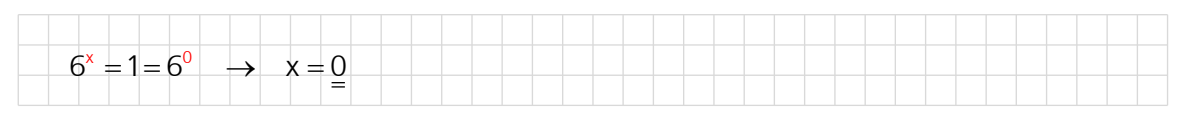

## 25.  $log_4 4 = x$

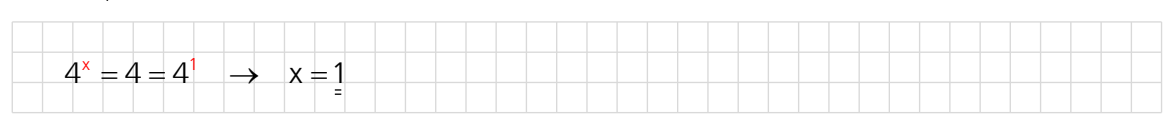

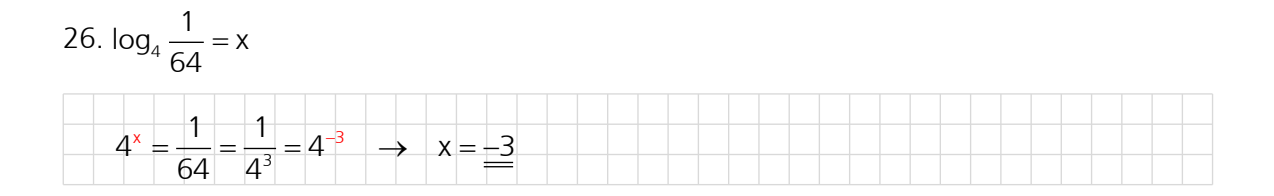

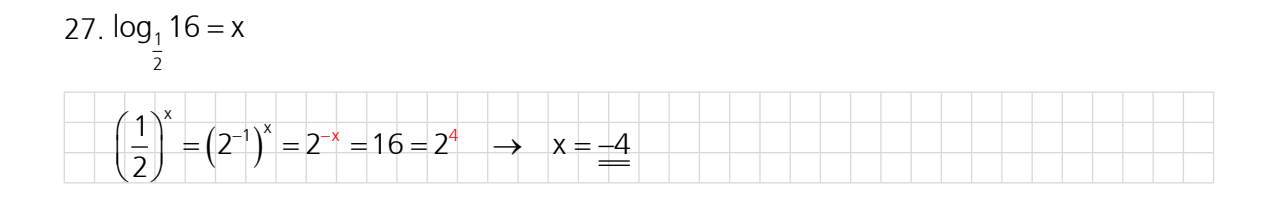

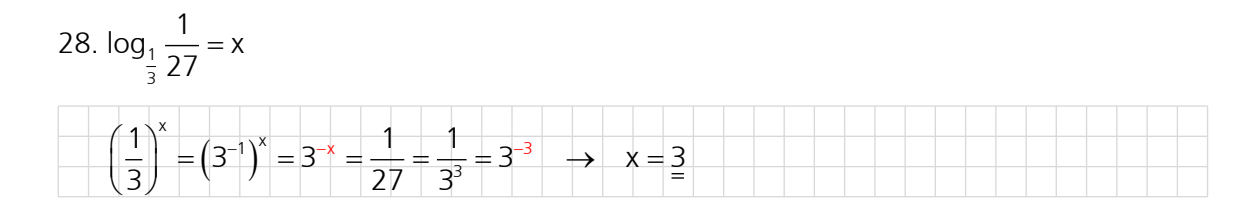

# 29.  $log_a \sqrt[3]{a} = x$

1

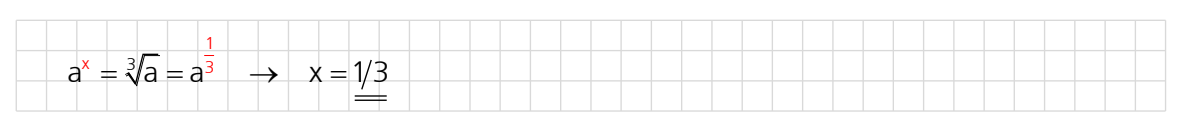

## 30.  $log_a a^b = x$  $a^x = a^{\frac{1}{b}}$  $\rightarrow$   $x = \underline{1/b}$

#### 31. log $_{\rm b}$  $log_b \frac{1}{1} = x$ b  $=$

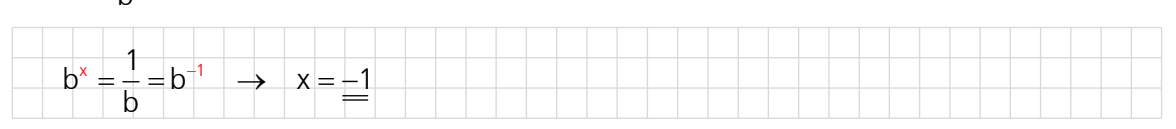

# 32.  $log_3 \sqrt[5]{3^2} = x$

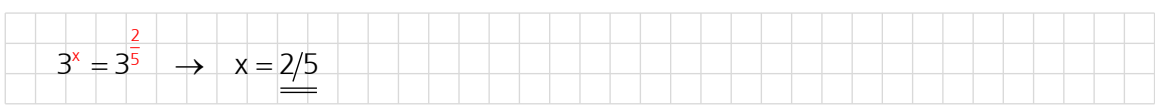

33. 
$$
\log_3 \frac{1}{\sqrt[5]{3^2}} = x
$$
  
\n $3^x = \frac{1}{3^{2/5}} = 3^{\frac{2}{5}} \rightarrow x = -\frac{2}{5}$ 

34. 
$$
\log_{10} \left( \sqrt[3]{10^5} \right)^{-1} = x
$$
  
\n
$$
10^x = \left( 10^{\frac{5}{3}} \right)^{-1} = 10^{\frac{5}{3}} \implies x = -\frac{5}{3}
$$

#### 8.5 Spezialfälle

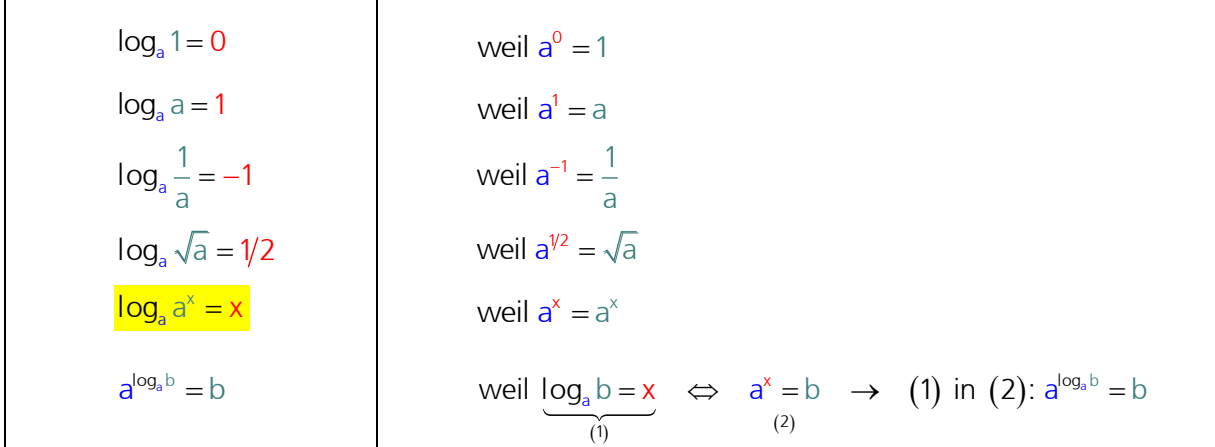

#### 8.6 Gültigkeit

Der Zahlenbereich, in dem gearbeitet wird, sind die reellen Zahlen. Der Logarithmus soll in dieser Zahlenmenge bleiben. Dazu müssen für die Basis und den Numerus einige Bedingungen erfüllt sein.

#### Bedingungen für Numerus b:

Der Logarithmus ist für  $b \le 0$  nicht definiert: Der Logarithmus ist für b  $\leq 0$  nicht definiert:<br>log<sub>2</sub> (–2) = x → 2<sup>x</sup> = –2 (Widerspruch)  $log_2(-2) = x \rightarrow 2^x = -2$  (Widerspruch)<br>  $log_{10} 0 = x \rightarrow 10^x = 0$  (Widerspruch)

somit gilt:  $b > 0$ 

#### Bedingungen für Basis a:

Der Logarithmus ist für a  $\leq 0$  und für a = 1 nicht definiert:

 $(1-3)$  x =  $\frac{1}{2}$  →  $(-3)^{\frac{1}{2}} = \sqrt{-3} = x$  (nicht definiert) (nicht eindeutig, x könnte beliebige positive Zahl sein) (nicht eindeutig, x könnte beliebige Zahl sein) 3)  $X = \frac{1}{2}$   $\rightarrow$   $(-3)^2$  $_0$  0 = x  $\rightarrow$  0<sup>x</sup>  $\rightarrow$  1<sup>x</sup> = 1  $log_1 1 = x$ 1 **Bedingungen für Basis a:**<br>Der Logarithmus ist für a ≤ 0 und für a = 1 nicht defin<br> $log_{(-3)} x = \frac{1}{2}$  →  $(-3)^{\frac{1}{2}} = \sqrt{-3} = x$  (nicht definiert Der Logarithmus ist für a  $\leq 0$  und für a = 1 nicht definiert:<br>  $\log_{(-3)} x = \frac{1}{2} \rightarrow (-3)^{\frac{1}{2}} = \sqrt{-3} = x$  (nicht definiert)<br>  $\log_0 0 = x \rightarrow 0^x = 0$  (nicht eindeutig, x könnte beliebige positive Zahl sein  $log_{(-3)} x = \frac{1}{2} \rightarrow (-3)^{\frac{1}{2}} = \sqrt{-3} = x$  (nicht definiert)<br>  $log_0 0 = x \rightarrow 0^x = 0$  (nicht eindeutig, x könnte beliebige positive  $\frac{1}{2}$ <br>  $log_1 1 = x \rightarrow 1^x = 1$  (nicht eindeutig, x könnte beliebige Zahl sein ingungen für Basis a:<br>
Logarithmus ist für a 
leid und für a = 1 nicht<br>  $\frac{1}{-3}$   $x = \frac{1}{2}$   $\rightarrow (-3)^{\frac{1}{2}} = \sqrt{-3} = x$  (nicht de garithmus ist für a  $\leq$  0 und für a<br>  $x = \frac{1}{2}$   $\rightarrow$   $(-3)^{\frac{1}{2}} = \sqrt{-3} = x$ <br>  $\Rightarrow$  0<sup>x</sup> = 0  $y = \frac{1}{2}$   $\rightarrow$   $(-3)^{\frac{1}{2}} = \sqrt{-3} = x$ <br>  $y = x$   $\rightarrow$   $0^x = 0$ <br>  $y = 1$ 

somit gilt:  $a > 0$  und  $a \ne 1$ 

#### Zusammenfassung Definition (Grundformel) und Gültigkeit:

 $log_a b = x \iff a^x = b$  $a > 0$ ,  $a \ne 1$ ,  $b > 0$ 

# 8.7 Die Wahl der Basis

Logarithmen mit gleicher Basis bilden ein Logarithmensystem. Um bei Logarithmen von gängigen Systemen die Basis nicht immer mitschreiben zu müssen, werden folgende Kurzschreibweisen benutzt:

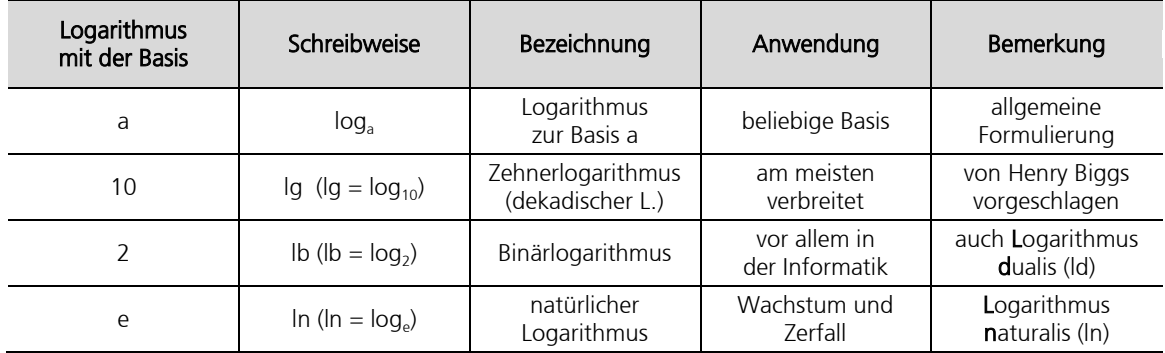

#### Natürliche Logarithmen (ln)

Die Logarithmen zu der Grundzahl e (2.71828182846…) spielen in der Physik und Technik eine wichtige Rolle. Die Eulersche Zahl ist nach Leonhard Euler benannt, der e als Basis des natürlichen Logarithmus einführte. Leonhard Euler wurde in Basel geboren und war einer der bedeutendsten Mathematiker. Euler war extrem produktiv. Es gibt insgesamt 866 Publikationen von ihm. Leonhard Euler war auf der Schweizerischen 10 Franken Banknote abgebildet (Serie von 1984):

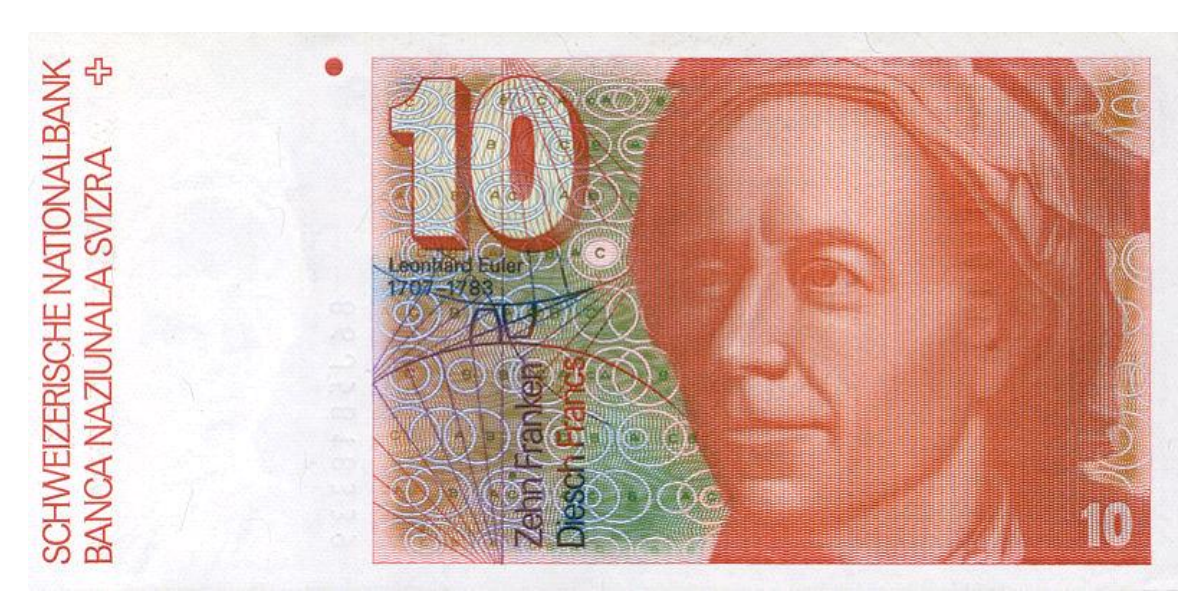

Die bekannteste Darstellung der Eulerschen Zahl lautet wie folgt:  
\n
$$
e = \sum_{k=0}^{\infty} \frac{1}{k!} = \frac{1}{0!} + \frac{1}{1!} + \frac{1}{2!} + \frac{1}{3!} + \frac{1}{4!} + \frac{1}{5!} + \cdots
$$
\n
$$
e = 1 + 1 + \frac{1}{1 \cdot 2} + \frac{1}{1 \cdot 2 \cdot 3} + \frac{1}{1 \cdot 2 \cdot 3 \cdot 4} + \frac{1}{1 \cdot 2 \cdot 3 \cdot 4 \cdot 5} + \cdots
$$

#### 8.8 Logarithmengesetze

#### Logarithmus eines Produktes (Produkteregel)

٦

$$
log_a (b \cdot c) = log_a b + log_a c
$$

Ein Produkt wird logarithmiert, indem man die Logarithmen der Faktoren addiert.

#### Beweis:

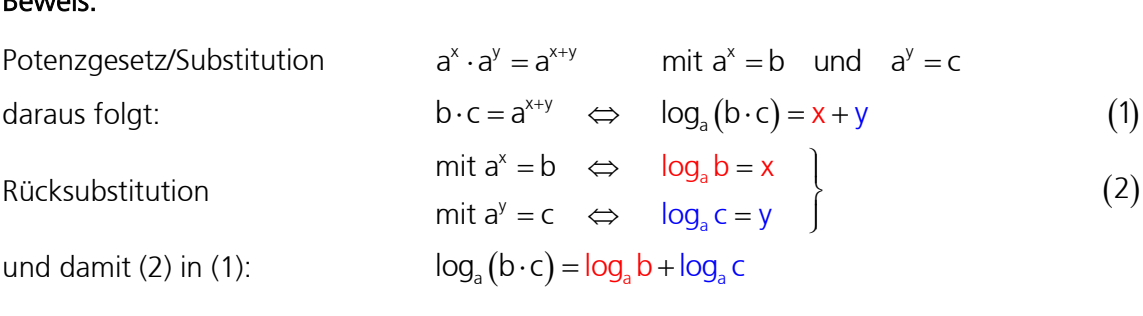

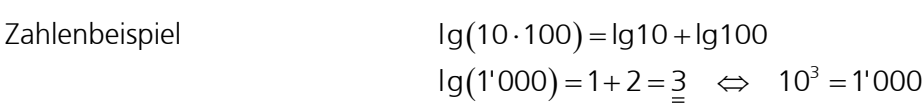

#### Logarithmus eines Quotienten (Divisionsregel)

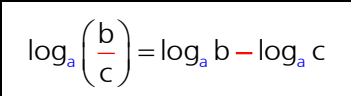

Potenzgesetz/Substitution

Ein Bruch wird logarithmiert, indem man vom Logarithmus des Zählers den Logarithmus des Nenners subtrahiert.

#### Beweis:

daraus folgt:

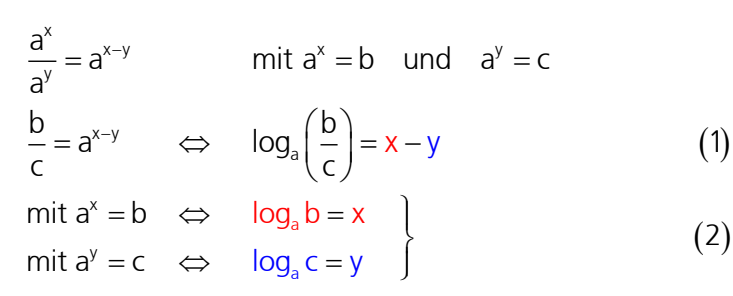

$$
und \n damit (2) in (1):
$$

Rücksubstitution

$$
\log_a\left(\frac{b}{c}\right) = \log_a b - \log_a c
$$

Zahlenbeispiel

$$
lg\left(\frac{1'000}{10}\right) = lg1'000 - lg10
$$
  

$$
lg(100) = 3 - 1 = \frac{2}{5} \iff 10^2 = 100
$$

#### Logarithmus einer Potenz (Potenzregel)

 $log_a(b^n) = n \cdot log_a b$ 

Eine Potenz wird logarithmiert, indem man den Logarithmus der Potenzbasis mit dem Exponenten multipliziert.

## Beweis:

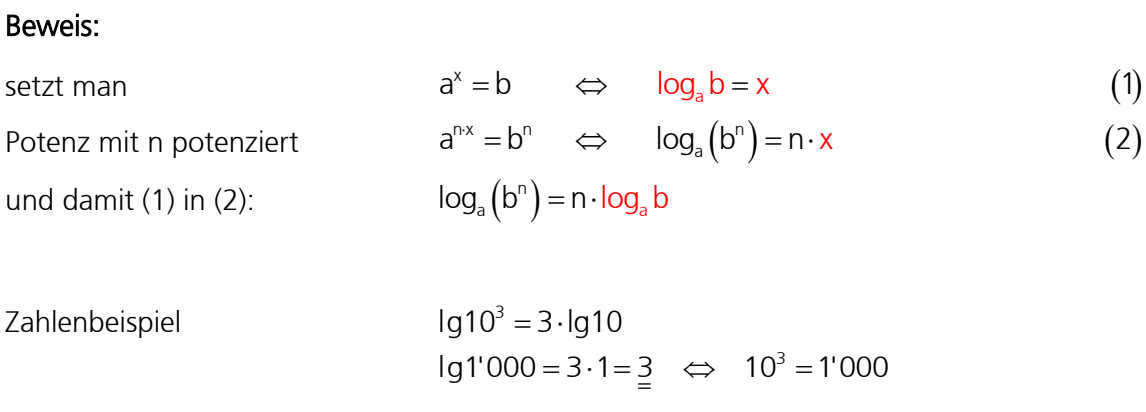

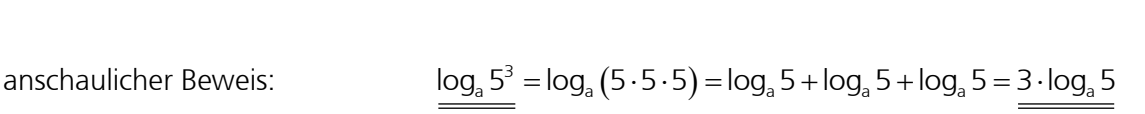

#### Achtung bei Summen und Differenzen:

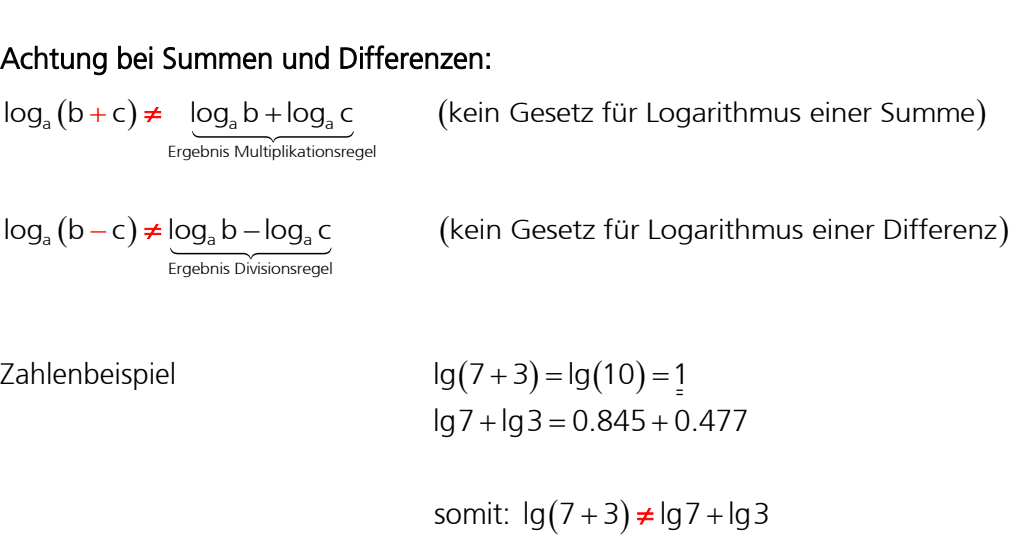

Fazit: Es gibt keine Logarithmusgesetze für Summen und Differenzen. Eventuell können Summen und Differenzen nach dem Zusammenfassen logarithmiert werden.

#### Umrechnung in die Basis b mit Hilfe der Basis a (Basiswechsel)

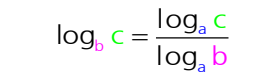

Eine Potenz wird logarithmiert, indem man den Logarithmus der Potenzbasis mit dem Exponenten multipliziert.

Beweis:

Beweis:  
\nsetzt man:  
\n
$$
\log_b c = x
$$
 (1)  
\nso ist in Potenzform:  
\n $b^x = c$   
\n $\log_a b^x = \log_a c$  (2)  
\nPotenzregel auf (2) angewendet:  
\n $x \cdot \log_a b = \log_a c \rightarrow x = \frac{\log_a c}{\log_a b}$  (3)  
\nund damit (3) in (1):  
\n $\log_b c = \frac{\log_a c}{\log_a b}$ 

Zahlenbeispiel 
$$
\log_3 81 = \frac{\log_{10} 81}{\log_{10} 3} = \frac{\log 1}{\log 3} = \frac{1.9085}{0.4771} = 4 \iff 3^4 = 81
$$

**Beweisführung mit konkreten Zahlenwerten:**

\n
$$
\log_3 81 = x \iff \frac{3^x = 81}{\text{beide Seiten}} \implies \underbrace{\lg 3^x}_{\text{hoten Seiter}} = \frac{\lg 81}{\text{hotenzerges}}
$$
\n
$$
\implies x \cdot \lg 3 = \lg 81 \implies x = \frac{\lg 81}{\lg 3} = \frac{4}{\text{bdenferen}}
$$

die Berechnung kann mit beliebigen Basen durchgeführt werden: x x 3 beide Seiten Potenzregel logarithmieren mit der Basis e ln81 log 81 x 3 81 ln3 ln81 x ln3 ln81 x 4 ln3

# 8.9 Logarithmieren mit dem TI

# Natürlicher Logarithmus

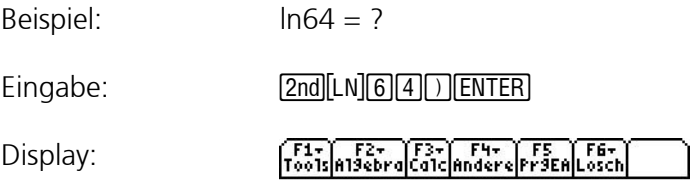

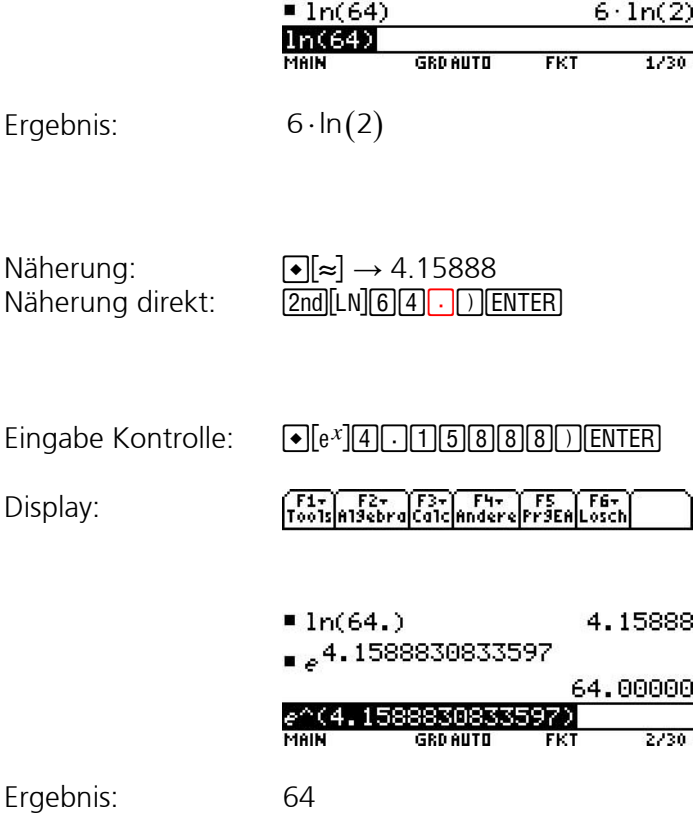

# Zehnerlogarithmus

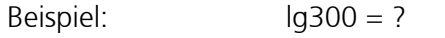

Eingabe: log(300)  $\overline{\text{ENTER}} \rightarrow \text{Die Funktion log()}$  ist über  $\overline{\text{CATALOG}}$  erreichbar!

Display: F1- F2- F3- F4- F5 F6-<br>ToolsA19ebraCa1cAndereFr9EALosch

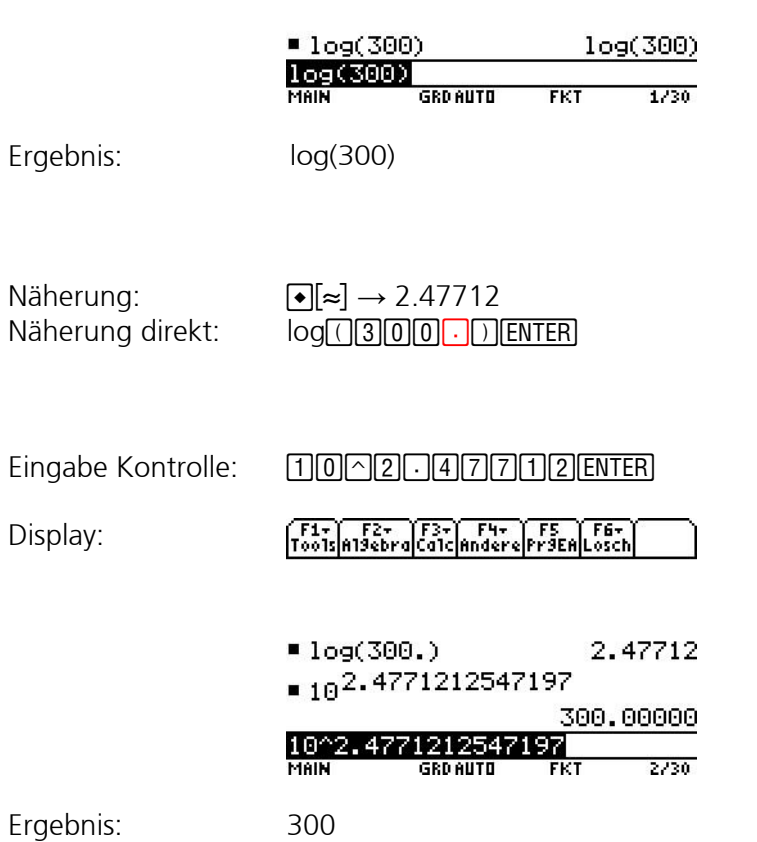

## Beliebige Logarithmusbasis (nur mit Titanium)

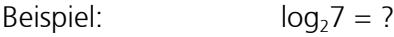

Eingabe: log(7,2)  $[ENTER] \rightarrow$  Die Funktion log() ist über  $[CATALOG]$  erreichbar!

Display: F1+ F2+ F3+ F4+ F5 F6+<br>Tools|A19ebra|Calc|Andere|Pr9EA|Losch

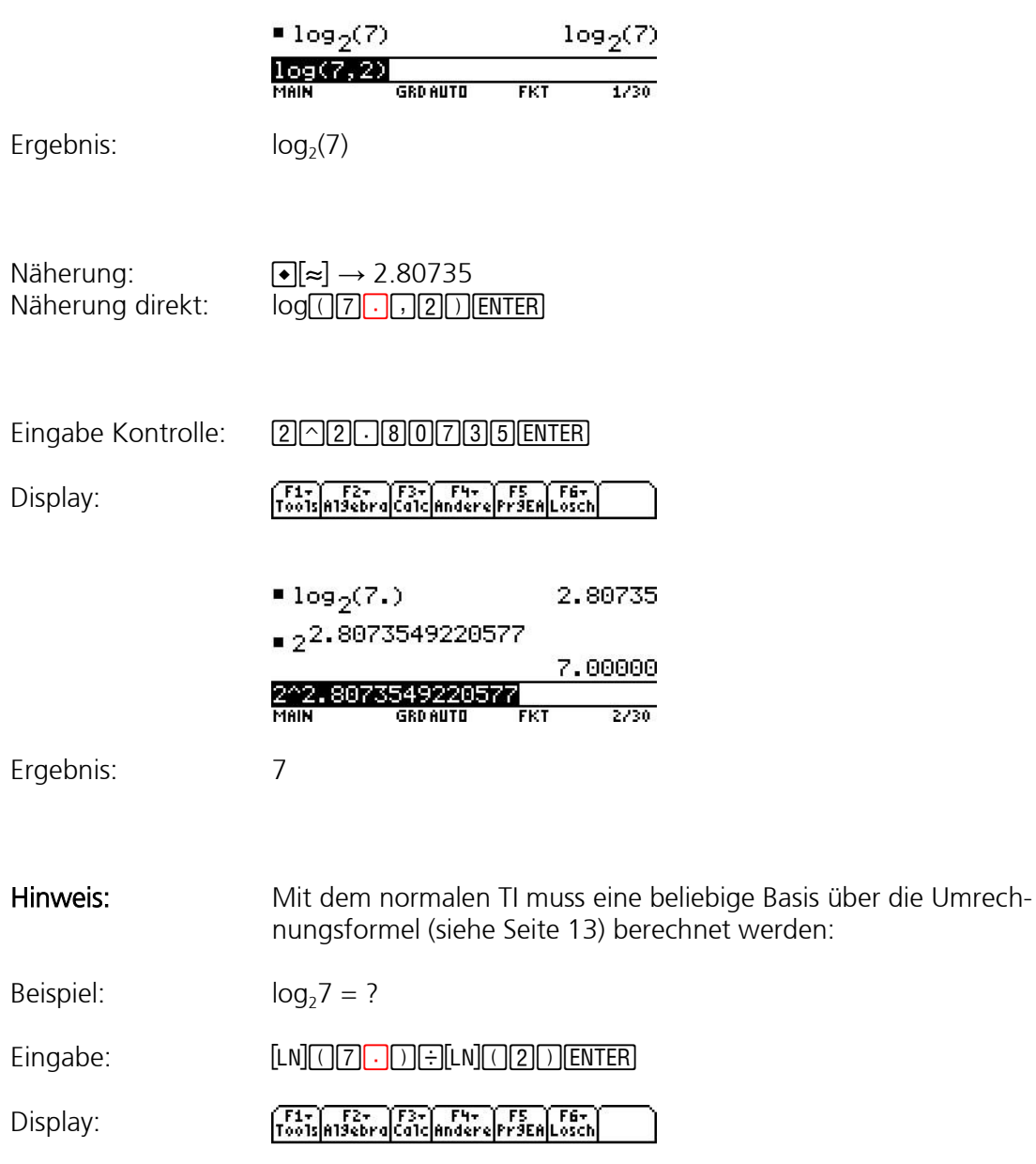

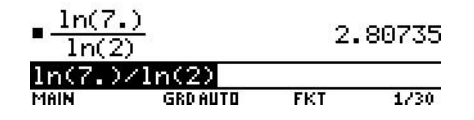

# 8.10 Übungen, Frommenwiler

Lösen Sie die folgenden Aufgaben:

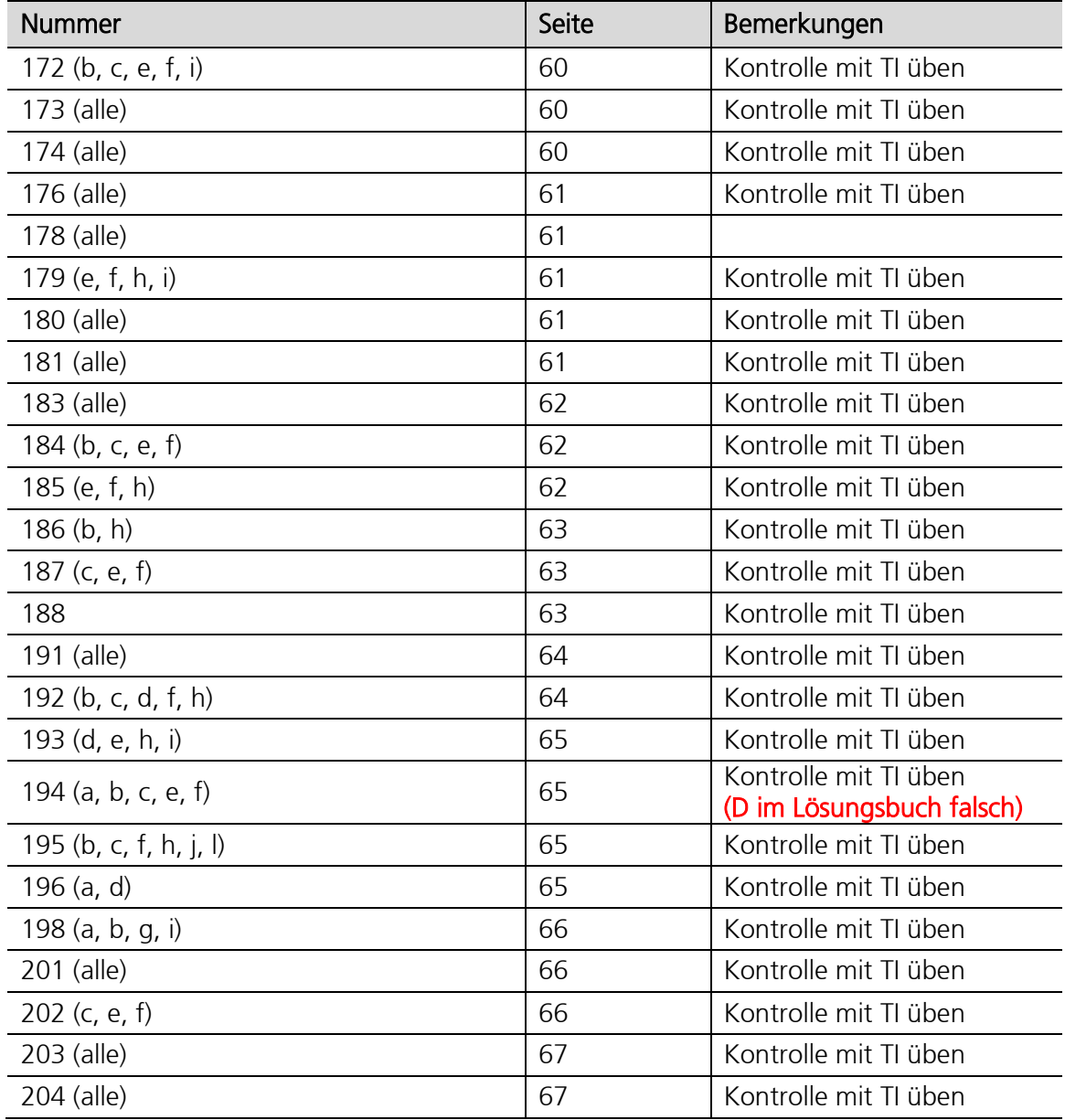

#### 8.11 Exponentialgleichungen

Gleichungen, in denen die Unbekannte im Exponenten einer Potenz vorkommt, heissen Exponentialgleichungen. Exponentialgleichungen lassen sich durch Logarithmieren lösen, wenn auf der linken und rechten Seite der Gleichung logarithmierbare Terme vorliegen.

Falls sich beide Seiten der Gleichung einfach in die Form  $a^x = a^y$  umformen lassen, kann die Unbekannte auch durch «Gleichsetzen der Exponenten» bestimmt werden:

 $a^x = a^y \Leftrightarrow x = y$  (a > 0, a  $\neq$  1)

Gleichsetzen der Exponenten

#### Beispiel 1 (Variante mit Logarithmieren)

Lösen Sie die Gleichung  $4^{3x-3} = 8^x$  nach x auf. G = **R**.<br>1. Definitionsbereich bestimmen D lg  $4^{3x-3}$  = lg  $8^x$ <br>(3x - 3) · lg 4 = x · lg 8  $3x-3 = \lg 8^x$ 1. Definitionsbereich bestimmen  $D = R$ <br>2. Gleichung logarithmieren lg 4<sup>3x-3</sup> = lg 8 2. Gleichung logarithmieren  $\log 4^{3x-3} = \log 8^{x}$ <br>3. Potenzgesetz anwenden  $(3x-3) \cdot \log 4 = x \cdot \log 8$ 4. Potenzgesetz anwenden<br>4. Klammern wegschaffen (ausmultiplizieren) 4. Klammern wegschaffen (ausi<br>5. alle Terme mit x auf eine Seit  $=$ R  $3x \cdot 1g 4 - 3 \cdot 1g 4 = x \cdot 1g 8$  $x \cdot (3 \cdot \log 4 - \log 8) = 3 \cdot \log 4$  $(w)$  $= \{2\}$  $3^{3\cdot 2-3} = 8^2$  $3 \cdot 2 - 3 = 8^2$ multiplizieren  $3x \cdot \log 4 - 3 \cdot \log 4 = x \cdot \log 8$ <br>e schaffen  $3x \cdot \log 4 - x \cdot \log 8 = 3 \cdot \log 4$ 5. alle Terme mit x auf eine Seite schaffen  $3x \cdot \log 4 - x \cdot \log 8 = 3 \cdot \log 4$ <br>6. x ausklammern  $x \cdot (3 \cdot \log 4 - \log 8) = 3 \cdot \log 4$ 6. x ausklammern  $x \cdot (3 \cdot \lg 4 - \lg 8) = 3$ <br>
7. x isolieren  $x = \frac{3 \cdot \lg 4}{3 \cdot \lg 4 - \lg 8} = 2$  $\frac{3 \cdot \lg 4}{3 \cdot \lg 4 - \lg 8}$ 7. x isolieren<br>8. Kontrolle mit ursprünglicher Gleichung  $4^{3 \cdot 2 - 3} = 8^2$ <br> $4^3 = 8^2$  $4^{3 \cdot 2 - 3} = 8^2$ <br>  $4^3 = 8^2$ <br>  $64 = 64$  (w 9. Lösungsme  $x \cdot$ lg 4 – x n e la contrario de la contrario de la contrario de la contrario de la contrario de la contrario de la contra<br>La contrario de la contrario de la contrario de la contrario de la contrario de la contrario de la contrario d<br>L  $64 = 6$ <br>ge  $L = \{2$  $\log 4 - 3 \cdot \log 4 = x \cdot \log 8$ <br> $\log 4 - x \cdot \log 8 = 3 \cdot \log 4$ x  $\cdot$  lg 4 – x  $\cdot$  lg 8 = 3  $\cdot$  lg 4<br> $\cdot$  (3  $\cdot$  lg 4 – lg 8) = 3  $\cdot$  lg 4 . -(3 - Ig 4 - Ig 8) = 3 - Ig 4<br>=  $\frac{3 \cdot 1g 4}{3 \cdot 1g 4 - 1g 8}$  = 2  $\frac{3 \cdot 1g4}{1g4 - 1g8} = 2$  $4^3 = 8^2$  $=$ 

#### Beispiel 1 (Variante mit Gleichsetzen der Exponenten)

Lösen Sie die Gleichung  $4^{3x-3} = 8^x$  nach x auf. G = **R**.

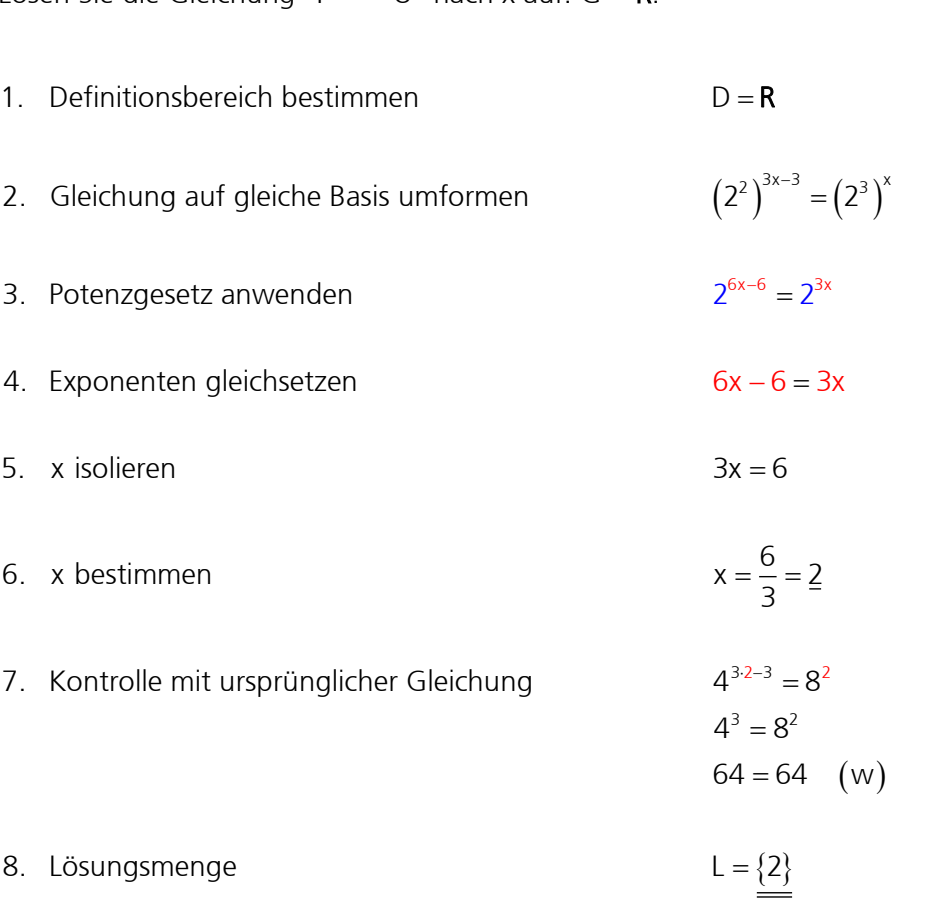

#### Fazit:

Falls es eine gemeinsame Basis gibt oder durch einfache Umformung eine gemeinsame Basis geschaffen werden kann, dann ist diese Methode sehr einfach und schnell! Es lohnt sich zuerst die Gleichung auf «gemeinsame Basis» zu untersuchen (nicht drauflos rechnen…)!

Lösen Sie die Gleichung  $6^{3x} = 12$  nach x auf. G = **R**.

 $5^{3x} = \lg 12$ <br> $\cdot \lg 6 = \lg 12$ 1. Definitionsbereich bestimmen 1. Definitionsbereich bestimmen  $D = R$ <br>2. Gleichung logarithmieren lg 6<sup>3x</sup> = lg 12 2. Gleichung logarithmieren  $\log 6^{3x} = \log 12$ <br>3. Potenzgesetz anwenden  $3x \cdot \log 6 = \log 12$ 3. Potenzgesetz anwenden<br>
4. x isolieren  $3x = \frac{lg 12}{lg 6} = 1.3869$ g 12<br>lg 6 1g 6<br>
196<br>
5. x bestimmen  $x = \frac{1.3869}{3} = 0.4623$ 5. x bestimmen<br>6. Kontrolle mit ursprünglicher Gleichung  $=$ R -ig 6 = ig 12<br>=  $\frac{lg 12}{lg 6}$  = 1.3869  $(w)$  $=\{0.4623\}$  $x = \frac{1}{3}$ <br>
ng  $6^{30.4623} = 12$  $6^{3 \cdot 0.4623}$  = 12<br>12 = 12 (w 7. Lösungsmenge  $L = \{0.4623\}$  $^{0.4623}$  =  $=$ 

- Lösen Sie die Gleichung 0.75<sup>5x-14</sup> = 0.5625<sup>x-1</sup> nach x auf. G = **R**.<br>
1. Definitionsbereich bestimmen  $D = R$ 1. Definitionsbereich bestimmen  $D = R$ <br>2. Gleichung logarithmieren lg 0.75<sup>5x-14</sup> = lg 0.5625  $=$ R
- 
- 
- 
- 
- 
- 7. Kontrolle mit ursprünglicher Gleichung 10.5625.<br>7. Kontrolle mit ursprünglicher Gleichung 10.5625
- 

 $\underbrace{(5x-14)}_{\text{Klammer}\atop \text{notwendig}} \cdot \lg 0.75 = \underbrace{(x-1)}_{\text{Klammer}\atop \text{notwendig}}$ 2. Gleichung logarithmieren  $\log 0.75^{5x-14} = \log 0.5625^{x-1}$ <br>3. Potenzgesetz anwenden  $\frac{(5x-14)}{k\text{lanner}} \cdot \log 0.75 = \frac{(x-1)}{k\text{lammer}} \cdot \log 0.5625$  $\frac{Klammer}{notwending}$ <br>
4. geteilt durch  $\lg 0.75$ <br>  $5x - 14 = (x)$ Frammer<br>
twendig<br>  $-14 = (x - 1) \cdot \frac{lg 0.5625}{lg 0.75}$  $(x-1) \cdot \frac{9 \cdot 3 \cdot 5 \cdot 5}{2 \cdot 5} = (x-1)$ ausrechnen Example  $\frac{1}{\text{Nummer}}$ <br>
1)  $\cdot \frac{\lg 0.5625}{\lg 0.75} = (x - 1) \cdot 2$ notwendi<br>**g 0.562**<br>lg 0.75<br>ausrechnen 5. x isolieren  $5x - 2x = 14 - 2$ Exammer<br>
notwendig<br>  $\cdot \frac{lg 0.5625}{lg 0.75} = (x - 1) \cdot 2$  $\frac{\lg 0.75}{\text{ausrechnen}}$ <br>- 2x = 14 - 2  $5x - 2x = 14 - 2$ 

 $5x-14 = 190.5625^{x-1}$ 

5. x isolieren  
\n5x - 2x = 1  
\n6. x bestimmen  
\n
$$
x = \frac{12}{3} = \frac{4}{3}
$$

- $= 0.1780$  (w)  $5.4 - 14$   $\cap$  5675<sup>4-1</sup>  $0.75^{5.4-14} = 0.5625^{4-1}$ <br>0.1780 = 0.1780 (w) 8. Lösungsmenge  $L = \frac{4}{3}$ 
	- $=\{4\}$

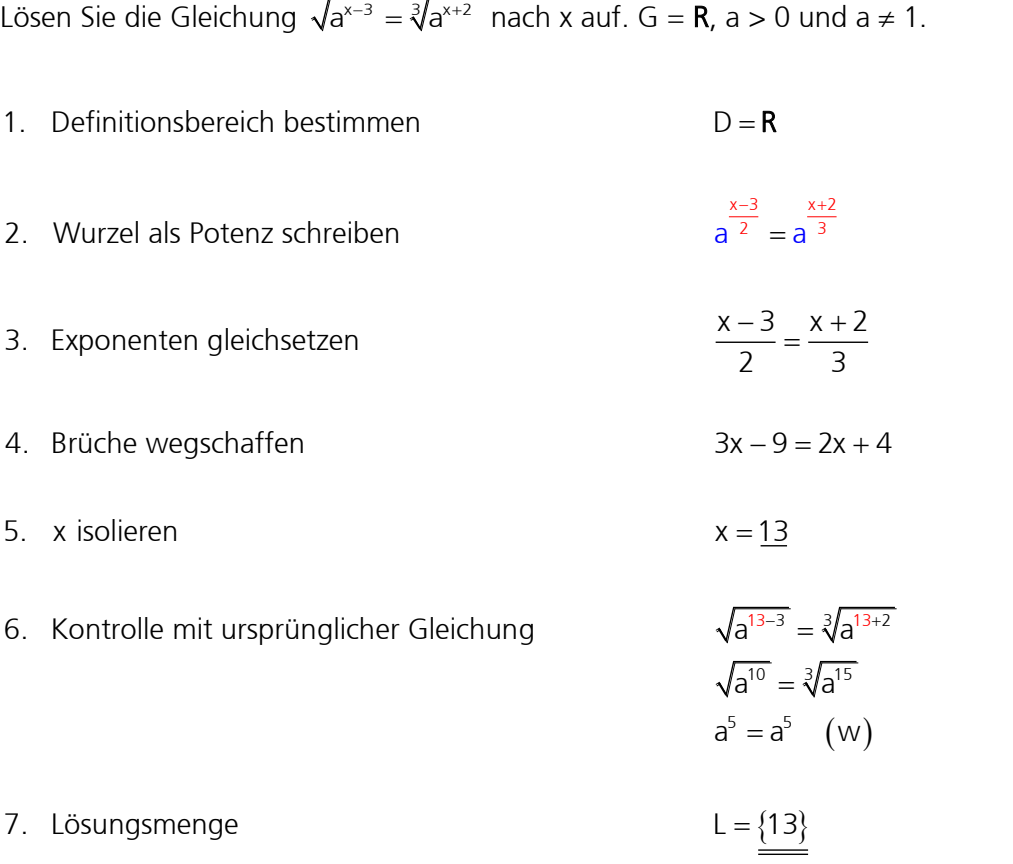

# 8.12 Übungen

Lösen Sie die folgenden Gleichungen nach x auf.  $G = R$ .

1.  $10^{3+2x} = 7^{1-x}$ 

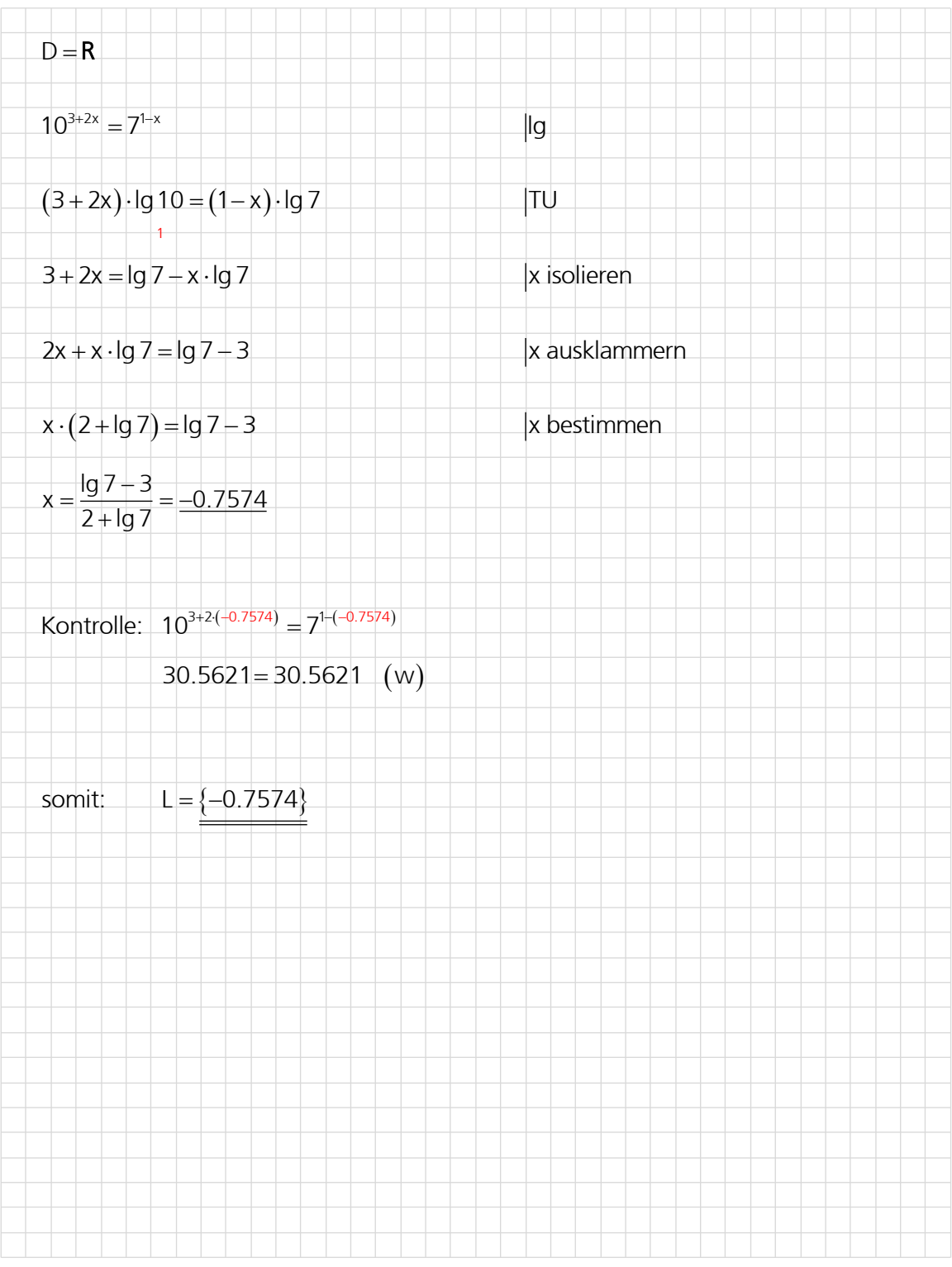

2.  $x+\sqrt[3]{2^{x+11}} = x+\sqrt[5]{2^{2x+1}}$ 

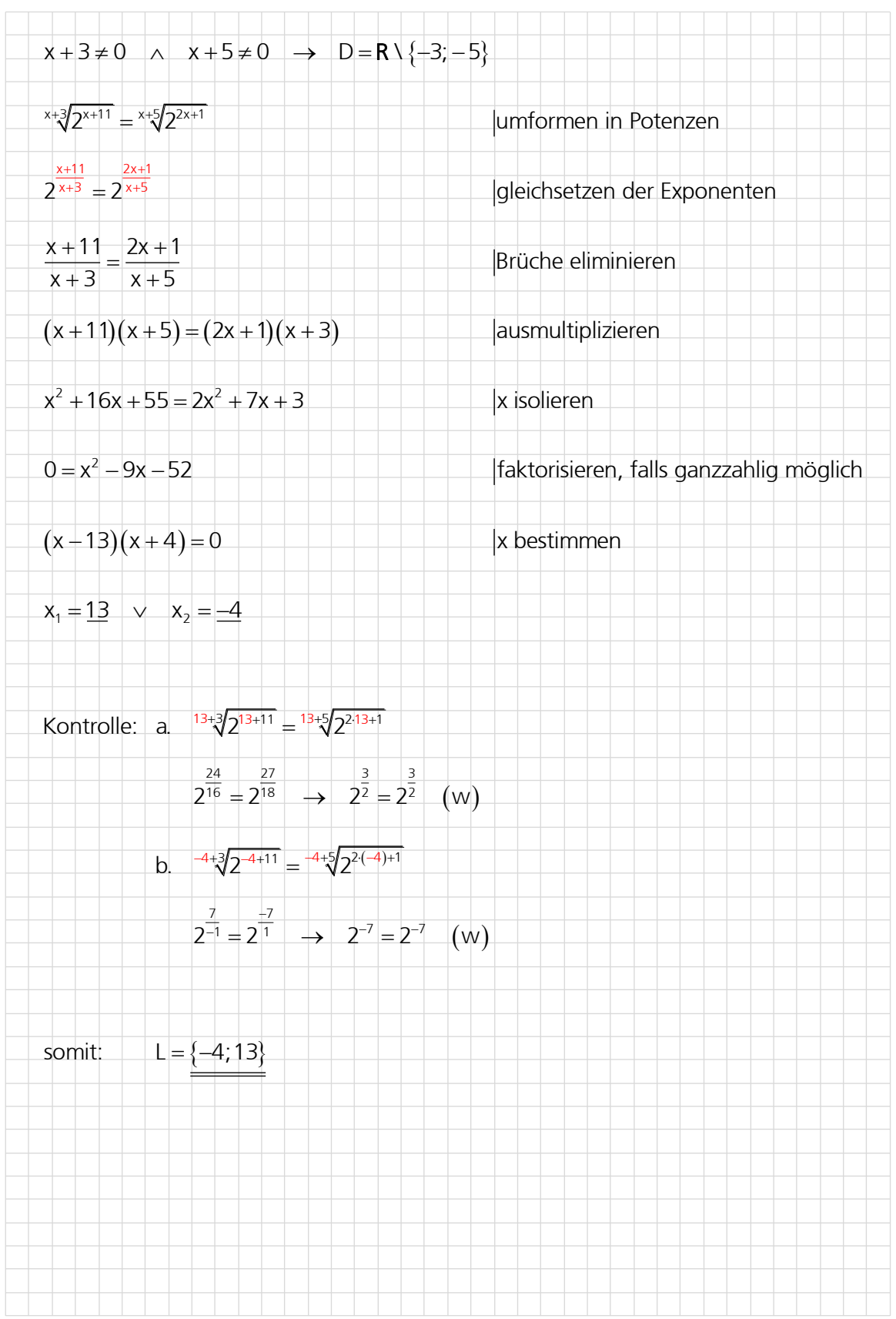

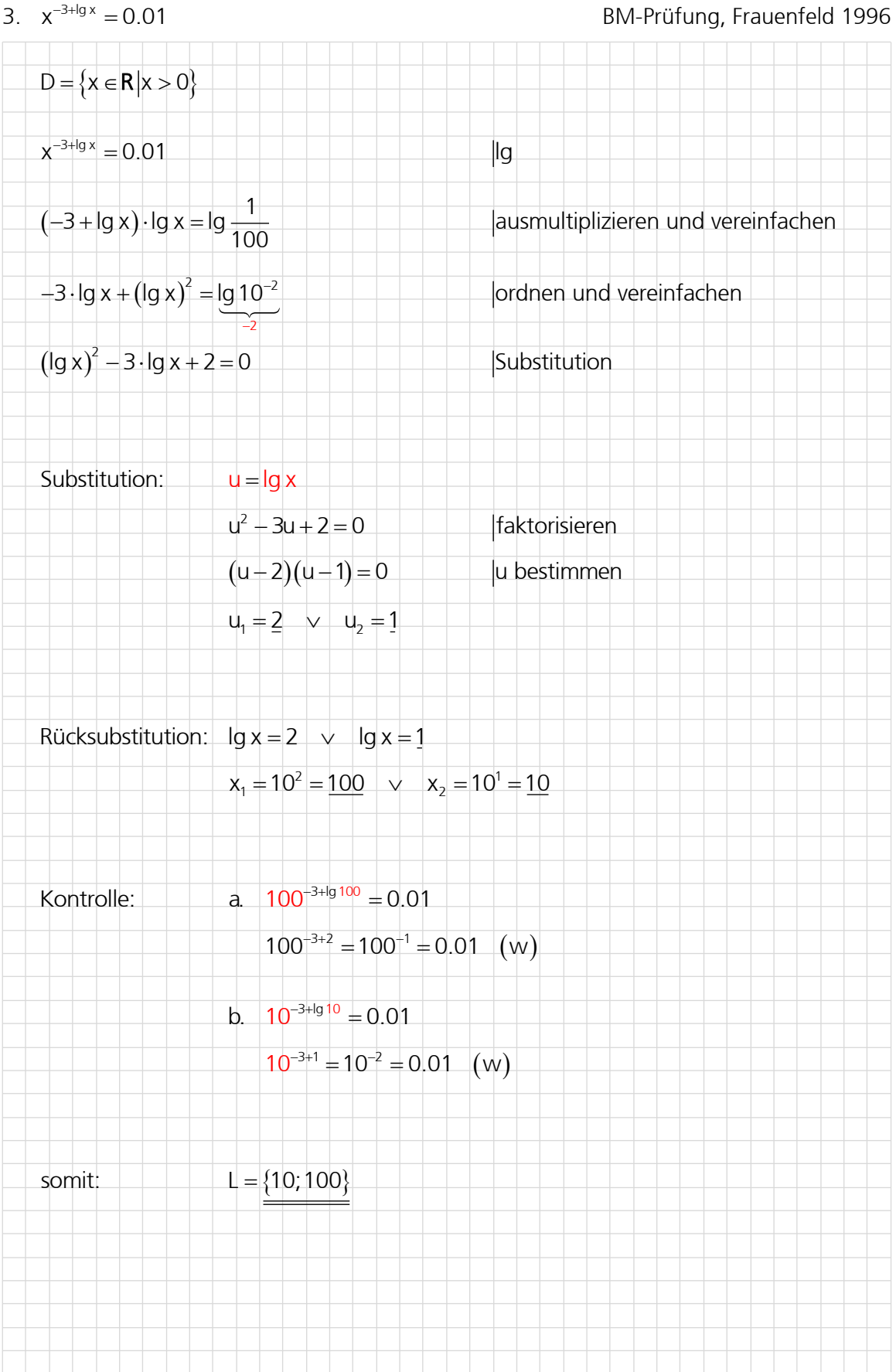

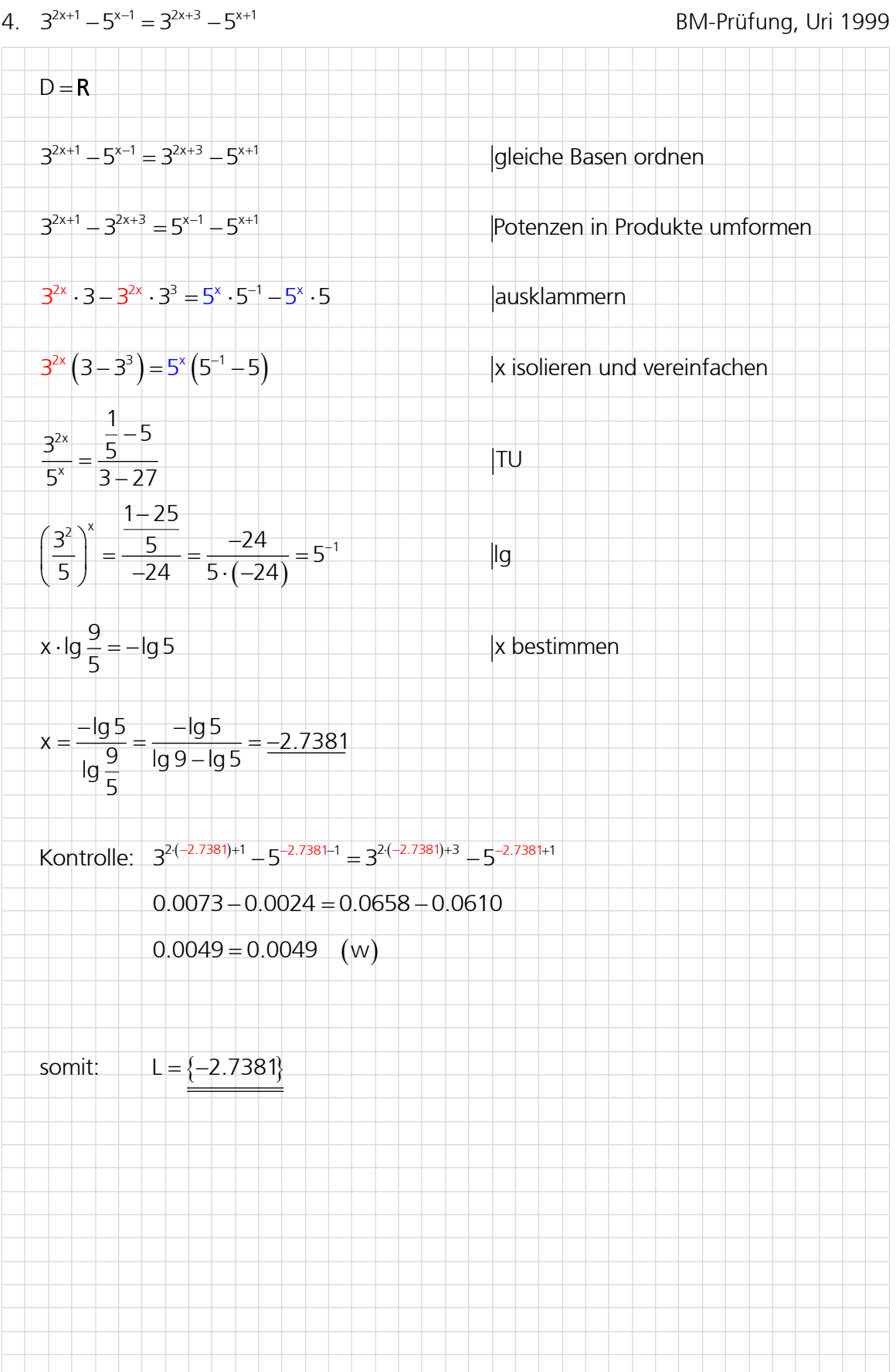

# 8.13 Übungen, Frommenwiler

Lösen Sie die folgenden Aufgaben:

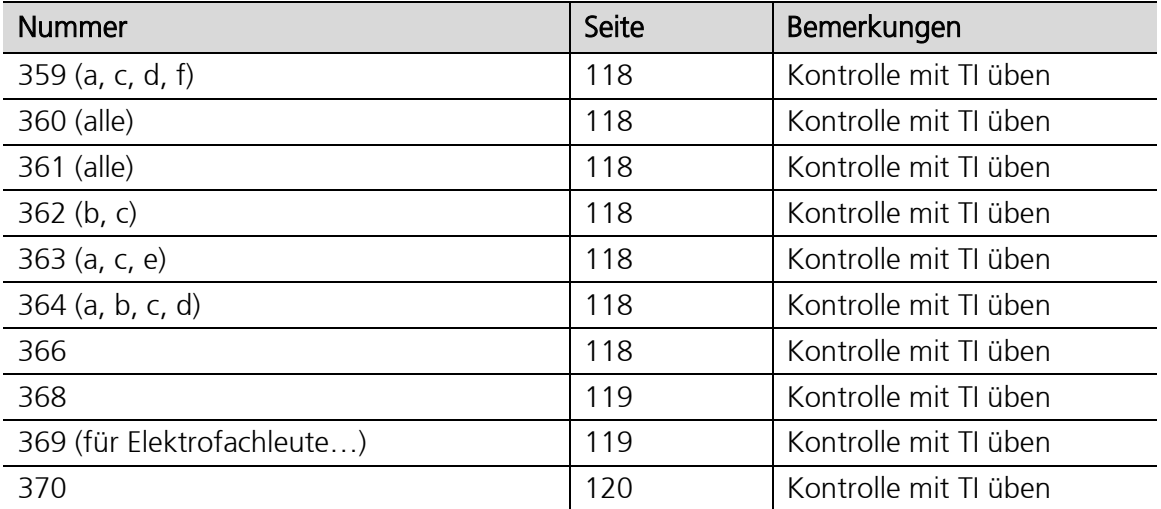

#### 8.14 Logarithmische Gleichungen (Logarithmengleichungen)

Gleichungen, in denen die Unbekannte als Argument des Logarithmus vorkommt, heissen logarithmische Gleichungen. Zur Lösung von logarithmischen Gleichungen muss oft auf die Grundformel zurückgegriffen werden oder beide Seiten werden exponiert. Das Umformen mit der Grundformel und das Exponieren können zu einer nicht äquivalenten Gleichung führen. Es können Scheinlösungen entstehen. Um Scheinlösungen auszuschliessen, muss bei logarithmischen Gleichungen unbedingt die Probe durchgeführt werden.

Falls sich beide Seiten der Gleichung einfach in die Form  $log_a x = log_a y$  umformen lassen, kann die Unbekannte auch durch «Gleichsetzen der Numeri» bestimmt werden:

 $log_a x = log_a y \Leftrightarrow x = y$   $(a > 0, a \ne 1, x > 0, y > 0)$ 

Gleichsetzen der Numeri

#### Beispiel 1 (Variante mit Grundformel)

Lösen Sie die Gleichung Ig $(3x + 2) = 0.75$  nach x auf. G = R.

 $=\left\{x \in \mathbb{R} \middle| x > -\frac{2}{3}\right\}$  $x \in R |x > -\frac{1}{3}|$ <br>= 3x + 2  $3x + 2$ <br>=  $3x + 2$  $3.6234 = 3x$ 4. x isolieren 3.6234 = 3x<br>
5. x berechnen  $x = \frac{3.6234}{3} = 1.2078$  $10^{0.75}$  = 3x + 2 2 1. Definitionsbereich bestimmen  $D = \begin{cases} x \in \mathbf{R} \end{cases}$ 3 2. Grundformel anwenden  $2.$  Grundformel anwenden  $10^{0.75} = 3x + 2$ 2. Grundformel anwenden  $10^{0.75} = 3x + 2$ <br>3. Potenzwert ausrechnen  $5.6234 = 3x + 2$ 4. x isolieren  $\begin{aligned} 3.6234 &= 3x \\ 4. x &= 15.6234 \\ 3.6234 &= 3x \end{aligned}$ 5. x berechnen<br>6. Kontrolle mit ursprünglicher Gleichung R  $(3.1.2078 + 2)$  $= 0.75$  (w)  $=\{1.2078\}$  $\frac{1.0231}{3} = 1.2078$ <br> $\cdot 1.2078 + 2 = 0.75$  $x = \frac{1.2078}{3}$ <br>hung lg  $(3.1.2078 + 2) = 0.75$ lg (3 · 1.2078 + 2)<br>0.75 = 0.75 (w 7. Lösungsmeng 1.2078 e  $L = \{1.2078$ 

#### Beispiel 1 (Variante mit Exponieren)

Lösen Sie die Gleichung Ig $(3x + 2) = 0.75$  nach x auf. G = R.

(es gilt 10<sup>ga</sup> = a)  $(3x+2)$  1  $\bigcap$   $\log_{10} (3x+2)$  $^{+}$  $\ddot{}$  $X = \left\{ x \in \mathbb{R} \middle| x > -\frac{2}{3} \right\}$  $D = \left\{ X \in \mathbb{R} | X > -\frac{1}{3} \right\}$ <br>= a)  $10^{\lg(3x+2)} = 10^{\log_{10}(3x+2)} = 10^{0.75}$  $\frac{g(3x+2)}{3x+2} = \frac{10^{log_{10}(3x+2)}}{3x+2}$ <br>+ 2 = 5.6234  $3x = 3.6234$  $=\frac{3.6234}{3} = 1.2078$ <br>(3.1.2078 + 2) = 0.75  $10^{\lg a} = a$ )  $10^{\lg (3x+2)} = 10^{\log_{10} (3x+2)} = 10^{0.75}$  $\frac{9_{10} (3)}{3x + 2}$ a = a)  $10^{\lg(3x+2)} = 10^{\log(3x+2)}$ 2 1. Definitionsbereich bestimmen  $D = \begin{cases} x \in \mathbb{R} \end{cases}$ 3 2. Exponieren zur Basis 10 (es gilt 10<sup>lg a</sup> = a)  $D = \begin{cases} x \in \mathbb{N} \mid x > -\frac{1}{3} \end{cases}$ <br>2. Exponieren zur Basis 10 (es gilt 10<sup>lg a</sup> = a)  $10^{\log(3x+2)} = 10^{\log_{10}(3x+2)} = 10$ 2. Exponieren zur Basis 10 (es gilt 10<sup>ig</sup> = a)  $10^{19(3x/2)} = 10^{19(x/2)} = 3x$ <br>3. Potenzwert ausrechnen  $3x + 2 = 5.6234$ 4. x isolieren  $3x + 2 = 5.62$ <br>4. x isolieren  $3x = 3.6234$ 4. x isolieren  $3x = 3.6234$ <br>5. x berechnen  $x = \frac{3.6234}{3}$ R  $(3.1.2078 + 2)$  $= 0.75$  (w)  $=\{1.2078\}$ 3 5. x berechnen<br>6. Kontrolle mit ursprünglicher Gleichung lg (3·1.2078 + 2)<br>0.75 = 0.75 (w 7. Lösungsmenge 1.20 78  $0.75 =$ <br>L =  $\{1.$ 2078

Lösen Sie die Gleichung Ig  $x + \lg 3 = \lg(1 + x)$  nach x auf. G = **R**.

- $\{x | x > 0\}$ Losen sie die Gielchung ig x + ig 3 – ig (1+ x) Tiach x aur. G = n.<br>1. Definitionsbereich bestimmen  $x > 0 \quad \land \quad x > -1$  $x > 0 \quad \land \quad x > -1$ <br>D = { $x | x > 0$ } 2. Produktregel anwenden  $D = \{x | x > 0\}$ <br>2. Produktregel anwenden  $\lg (x \cdot 3) = \lg (x \cdot 3)$  $\{x | x > 0\}$ <br>x ⋅ 3) = lg (1 + x  $x>0$   $\land$   $x>-1$  $x|x > 0$ }<br> $\cdot 3$ } = lg (1+ x)
- $\lim_{\log x + \log 3}$  = lg (1+ x)  $=$  $\frac{x+1}{x+193}$  (1.1.1)<br>= 1 + x
- 3. Numeri gleichsetzen  $3x = 1 + x$ 3. Numeri gleichsetzen  $3x = 1$ <br>4. x isolieren  $2x = 1$
- 
- 4. x isolieren internationale and the set of the set of the set of the set of the set of the set of the set of the set of the set of the set of the set of the set of the set of the set of the set of the set of the set of t
- 6. Kontrolle mit ursprünglicher Gleichung

1  $\frac{1}{2} + \lg 3 = \lg \left(1 + \frac{1}{2}\right)$ 761=0.1761 (w)<br> $\left(\frac{1}{2}\right)$  $\lg \frac{1}{2} + \lg 3 = \lg \left( 1 + \frac{1}{2} \right)$ <br>0.1761 = 0.1761 (w  $\left(1+\frac{1}{2}\right)$  $1701 = 0.1701$ <br>=  $\left(\frac{1}{2}\right)$ 

1

 $2x = 1$ 

 $=$ 

2

1

2

7. Lösungsmenge  $L = \left\{\frac{1}{2}\right\}$ 

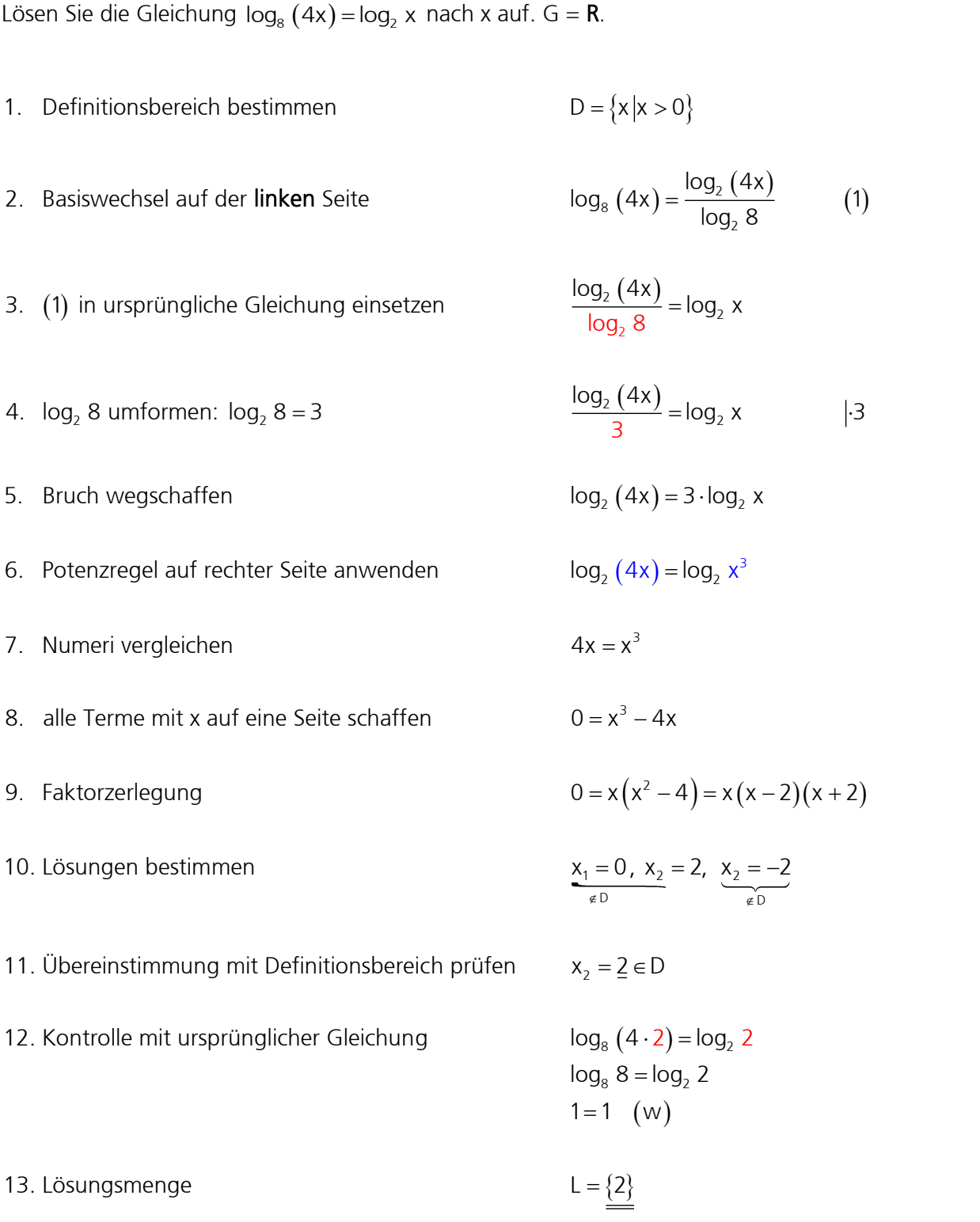

## 8.15 Übungen

Lösen Sie die folgenden Gleichungen nach x auf.  $G = R$ .

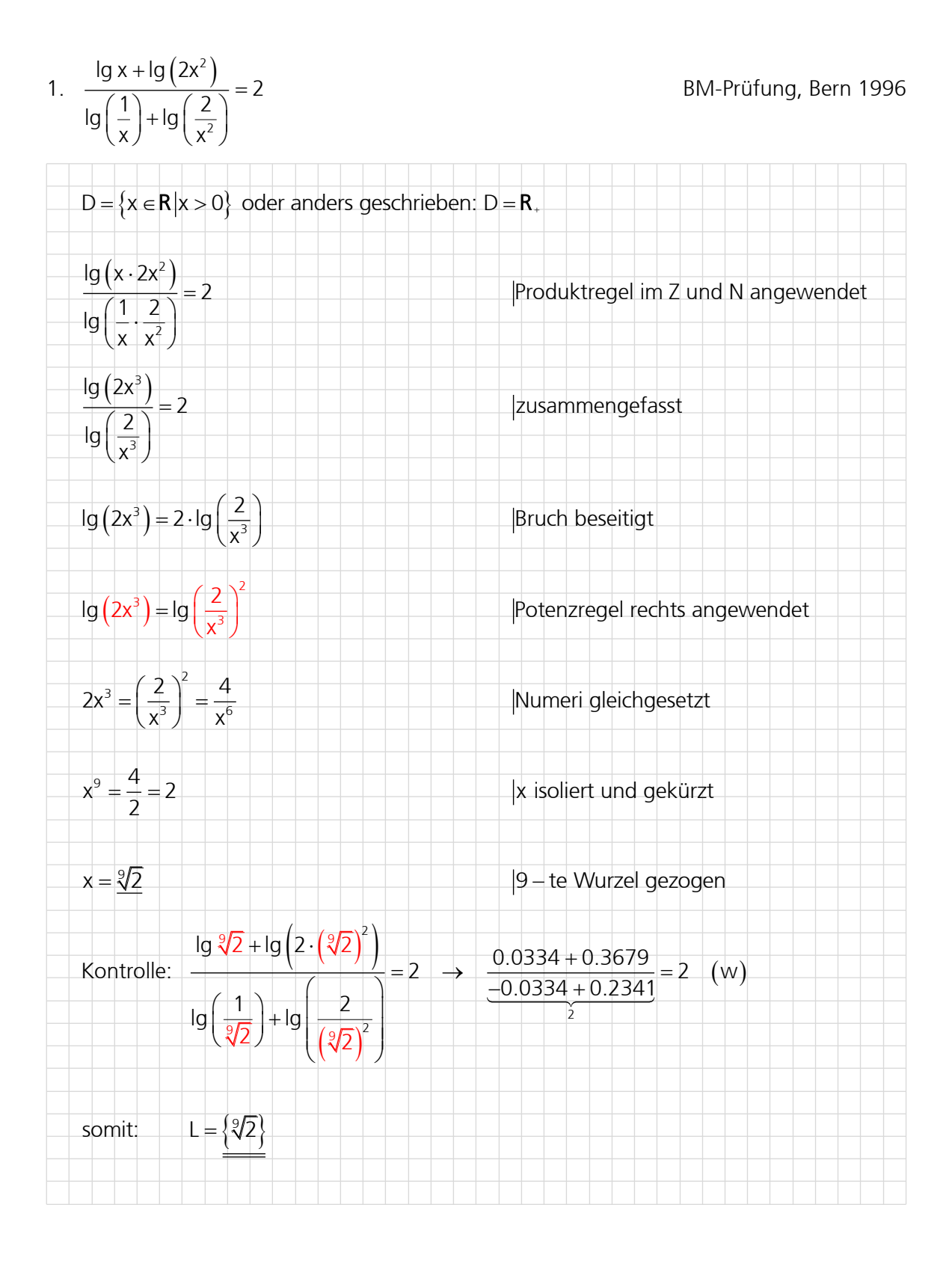

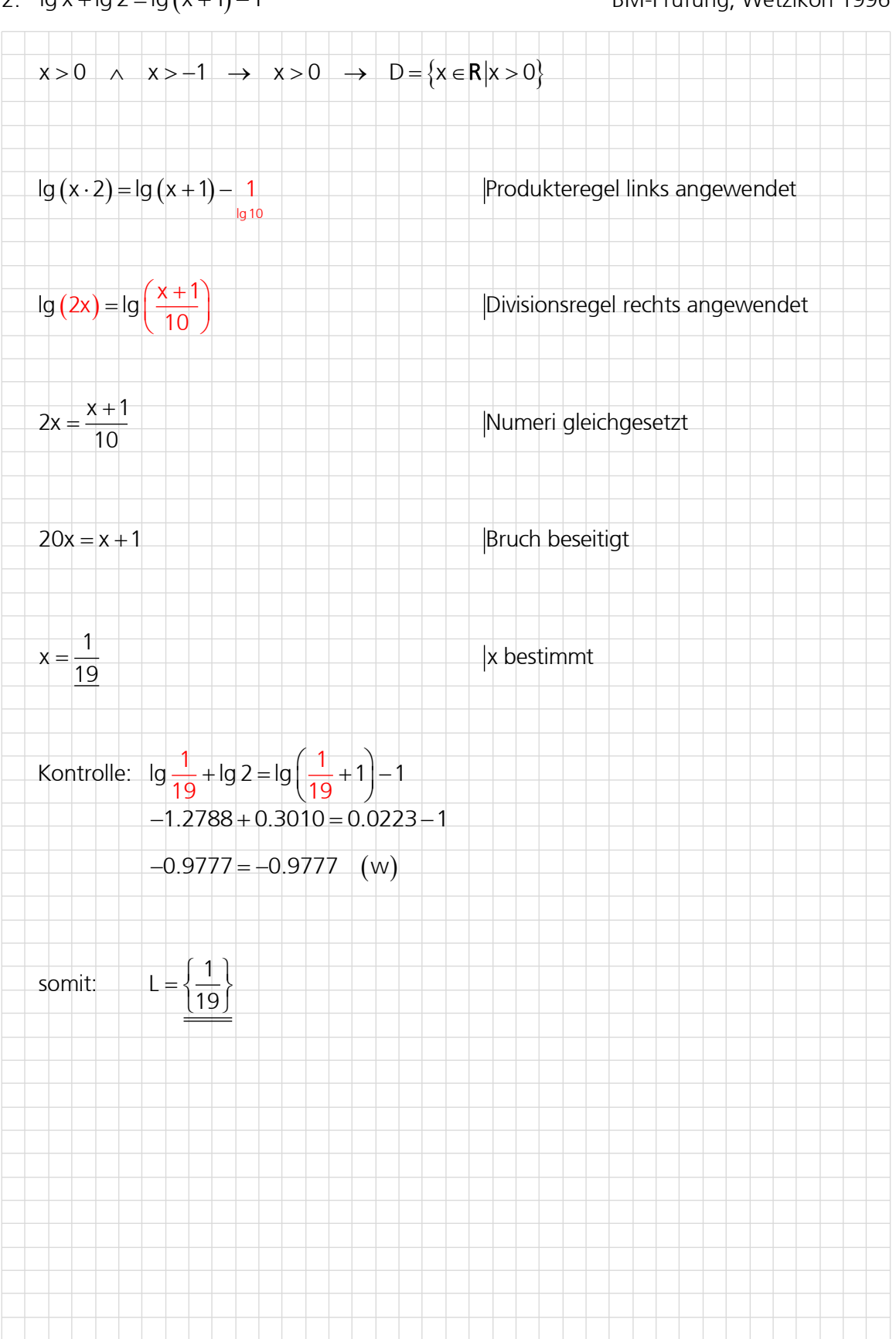

#### 2.  $\lg x + \lg 2 = \lg (x + 1) - 1$ BM-Prüfung, Wetzikon 1996

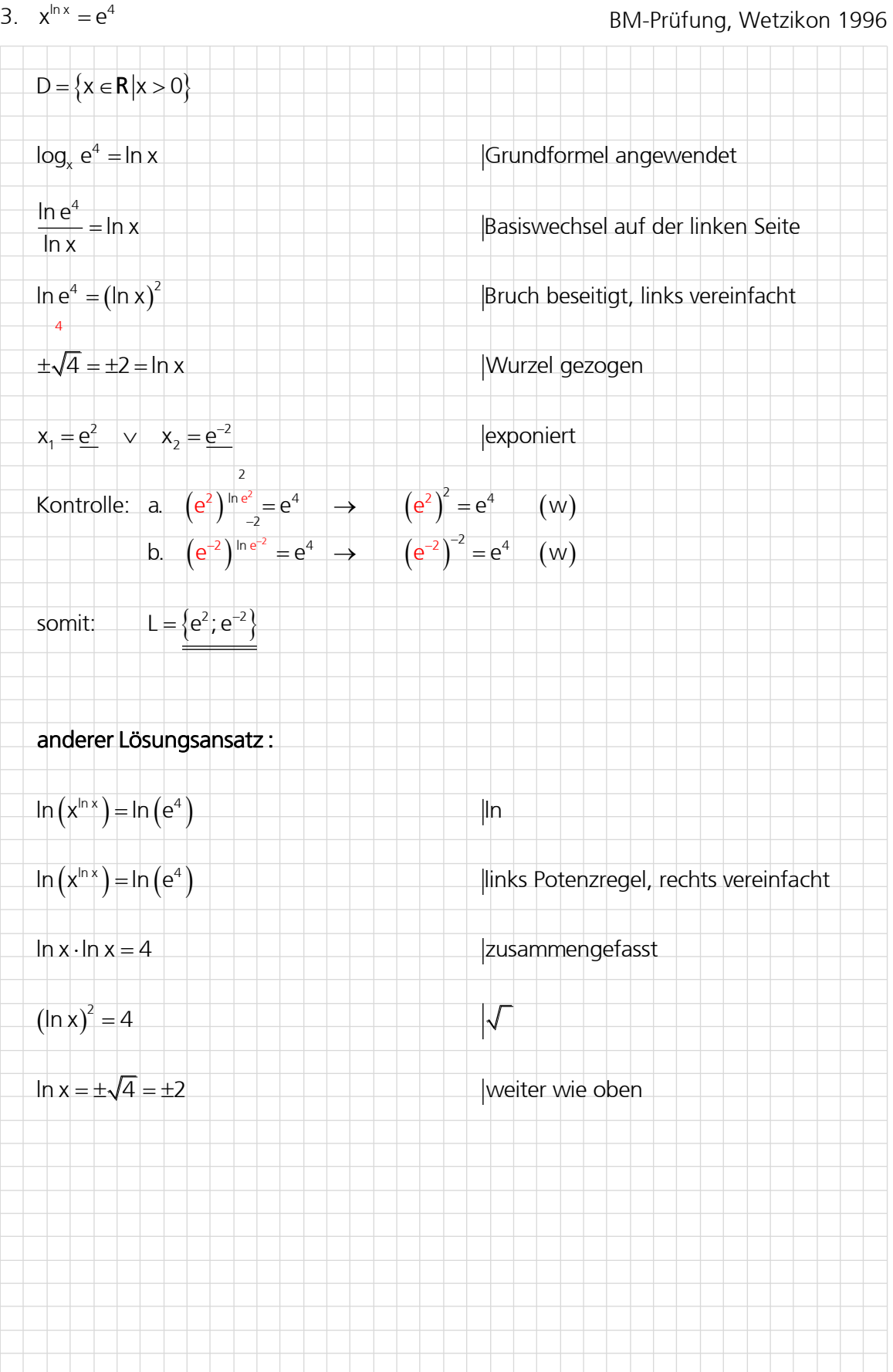

# 4.  $log_5 x = 6 - log_x 5^5$

BM-Prüfung, Wetzikon 1996

| 4. $\log_5 x = 6 - \log_x 5^{\circ}$                                   |                                                                                     | BM-Prüfung, Wetzikon 1996         |
|------------------------------------------------------------------------|-------------------------------------------------------------------------------------|-----------------------------------|
|                                                                        | Numerus > 0 $\land$ Logarithmusbasis > 0 $\land$ Logarithmusbasis $\neq$ 1          |                                   |
|                                                                        | $x > 0$ $\land$ $x \ne 1$ $\rightarrow$ $D = \{x \in R   x > 0$ $\land$ $x \ne 1\}$ |                                   |
| $\log_5 x + \log_x 5^5 = 6$                                            |                                                                                     | alle Terme mit x auf eine Seite   |
| $\log_5 x + \frac{\log_5 5^5}{\log_5 x} = 6$                           |                                                                                     | Basiswechsel                      |
| $(\log_5 x)^2 + \log_5 5^5 = 6 \cdot \log_5 x$<br>$\overrightarrow{5}$ |                                                                                     | Bruch beseitigen und vereinfachen |
| Substitution:                                                          | $u = log5 x$                                                                        |                                   |
|                                                                        | $u^2 - 6u + 5 = 0$                                                                  |                                   |
|                                                                        | $(u-5)(u-1)=0$                                                                      |                                   |
|                                                                        | $u_1 = 5$ $v_1$ $u_2 = 1$                                                           |                                   |
| Rücksubstitution:                                                      | $5 = \log_5 x$ $\vee$ 1= $\log_5 x$                                                 |                                   |
|                                                                        | $x_1 = 5^5$ $\vee$ $x_2 = 5^1 = 5$                                                  |                                   |
| Kontrolle:                                                             | a. $\log_5 5^5 = 6 - \log_5 5^5$                                                    |                                   |
|                                                                        | <b>College</b><br>$5=5$ (w)                                                         |                                   |
|                                                                        | b. $\log_5 5 = 6 - \log_5 5^5$                                                      |                                   |
|                                                                        | $1 = 1$ (w)                                                                         |                                   |
| somit:                                                                 | $=$ {5; 5 <sup>5}</sup>                                                             |                                   |
|                                                                        |                                                                                     |                                   |
|                                                                        |                                                                                     |                                   |
|                                                                        |                                                                                     |                                   |
|                                                                        |                                                                                     |                                   |
|                                                                        |                                                                                     |                                   |

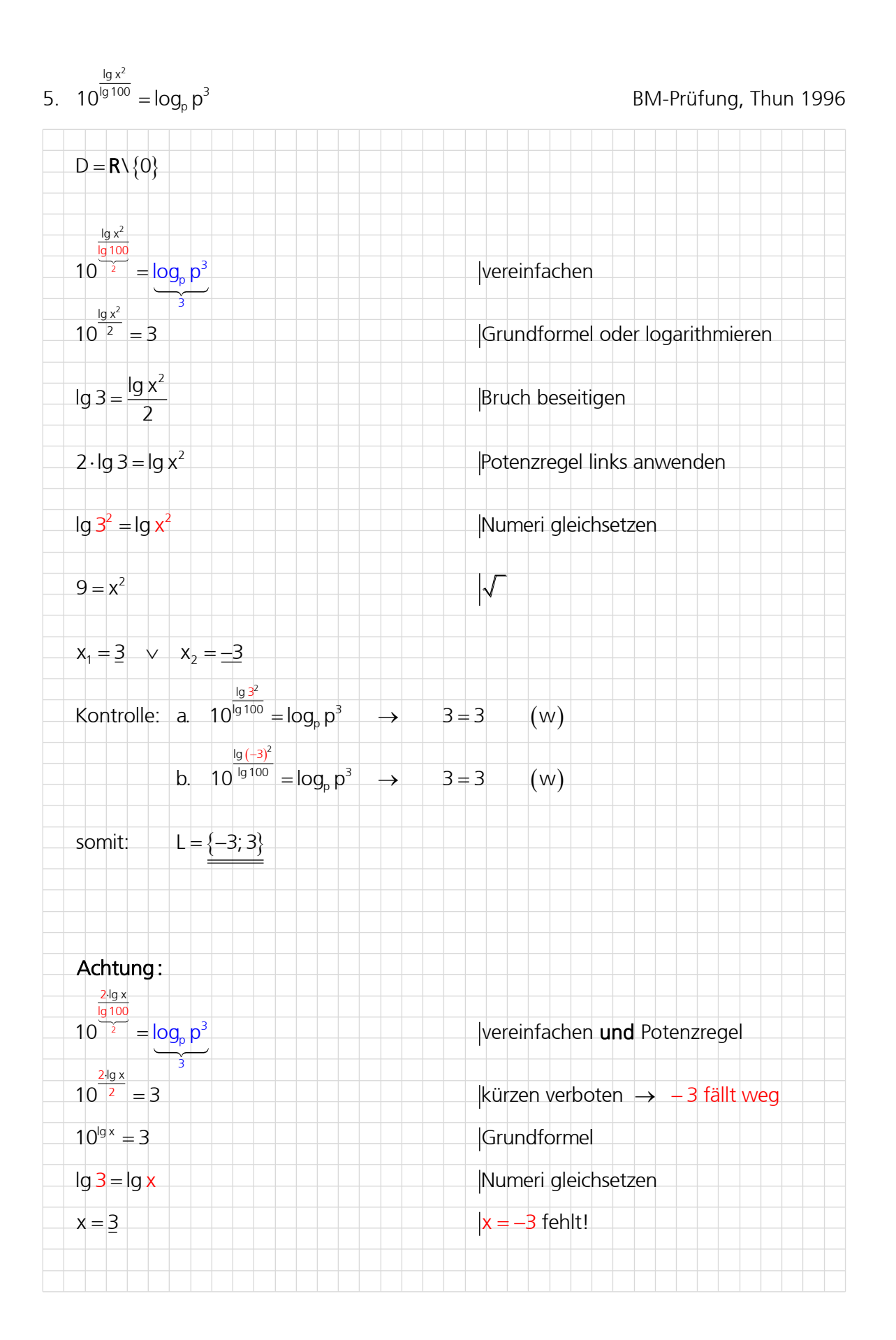

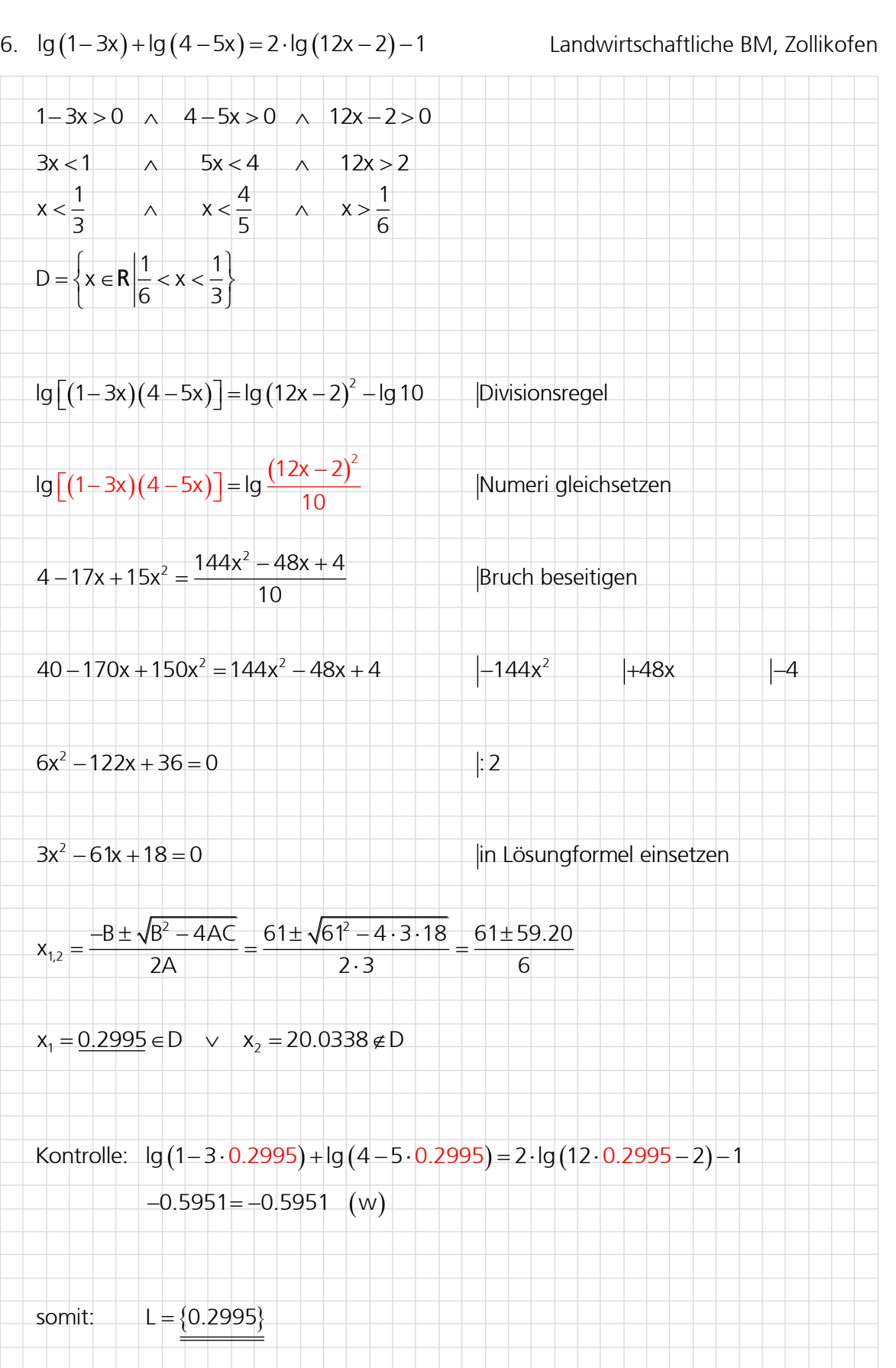

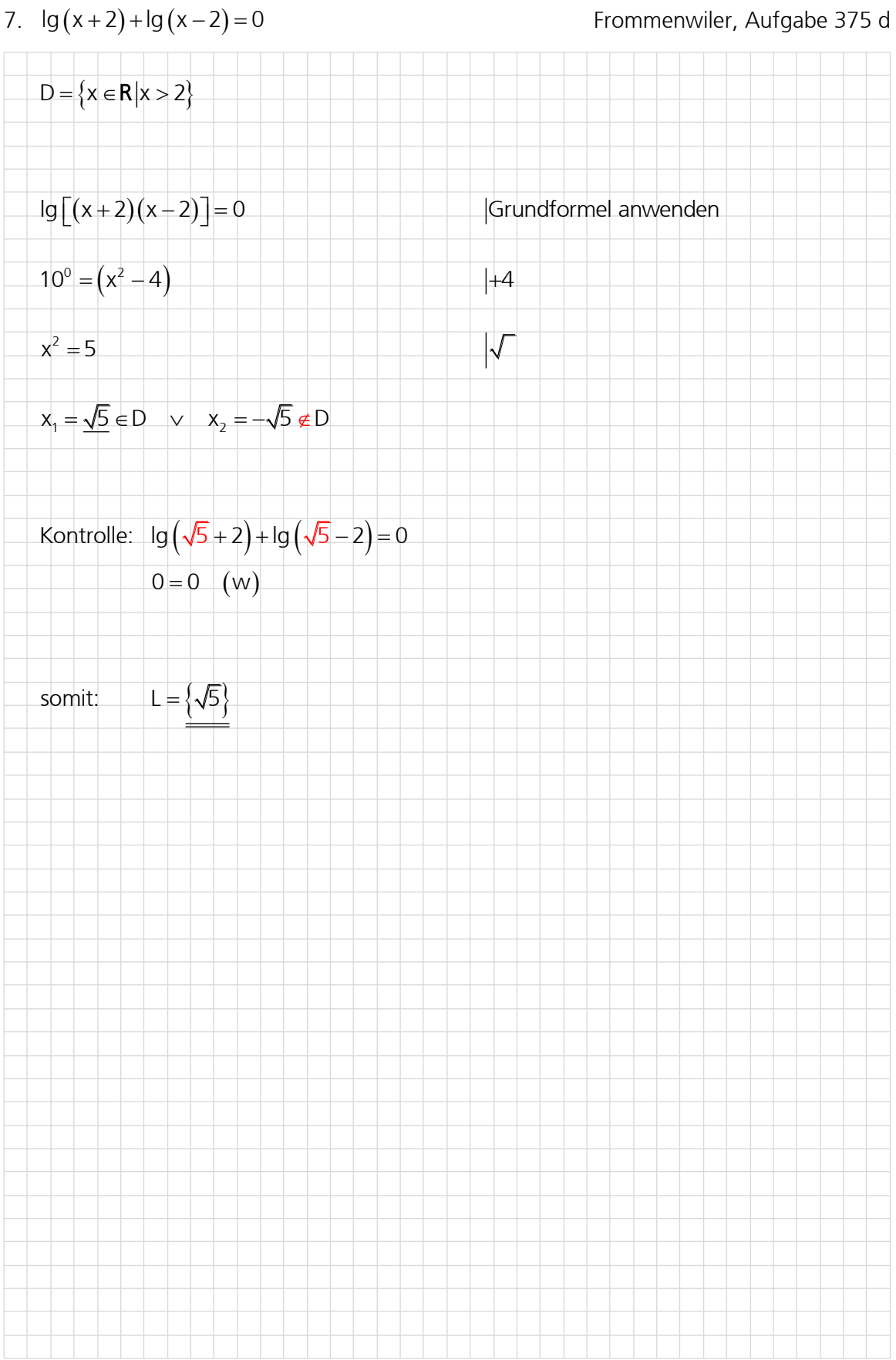

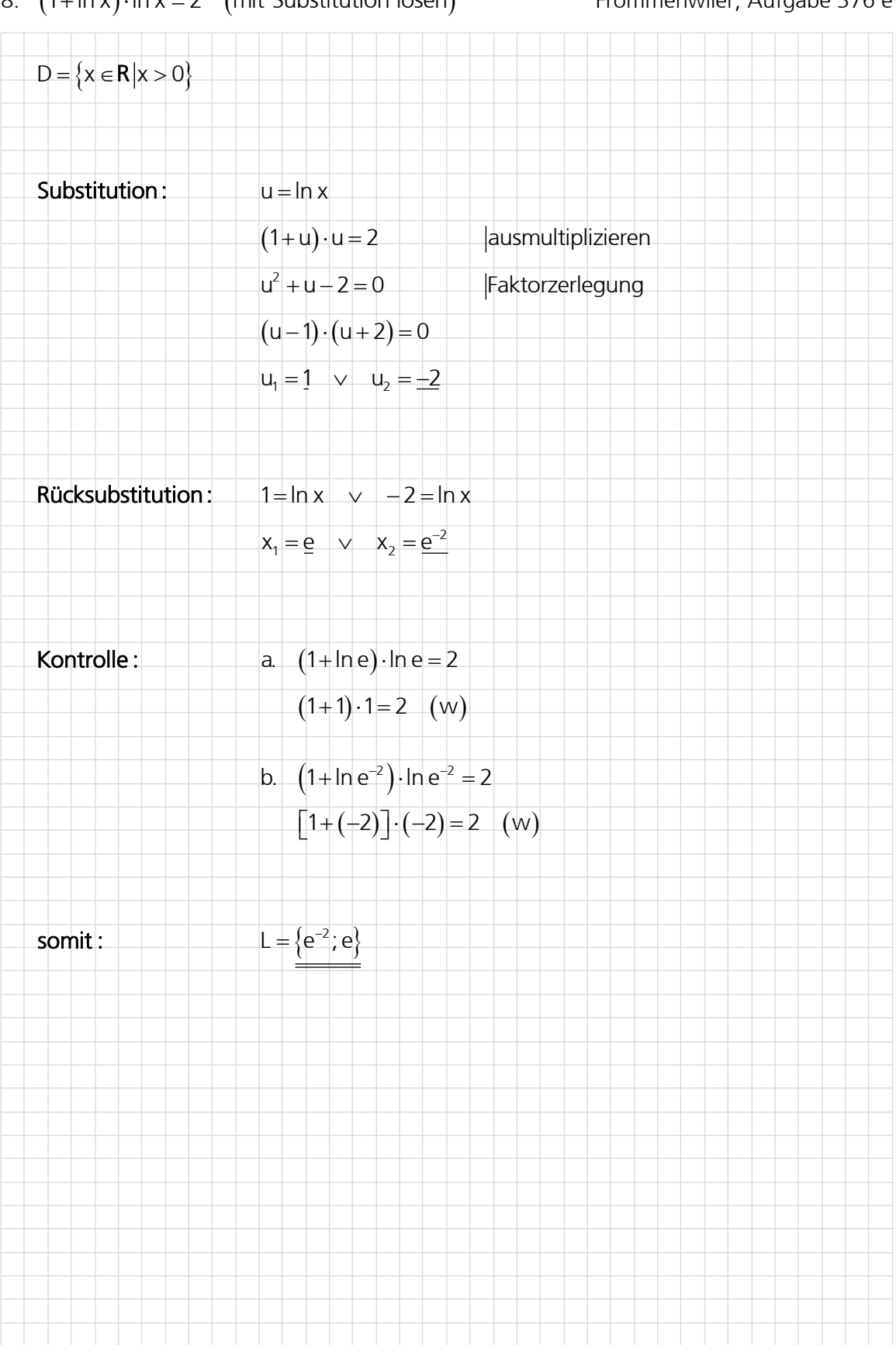

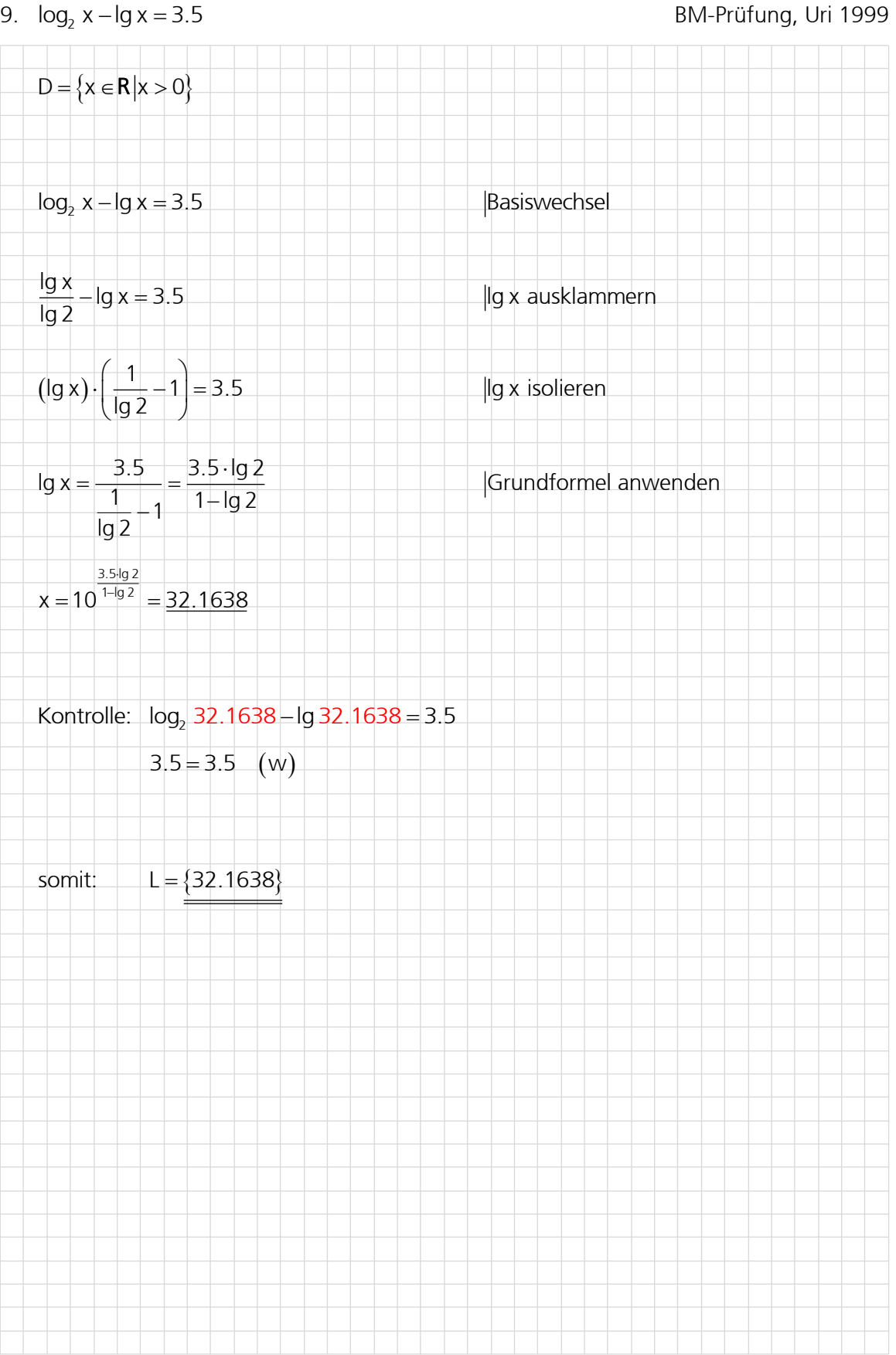

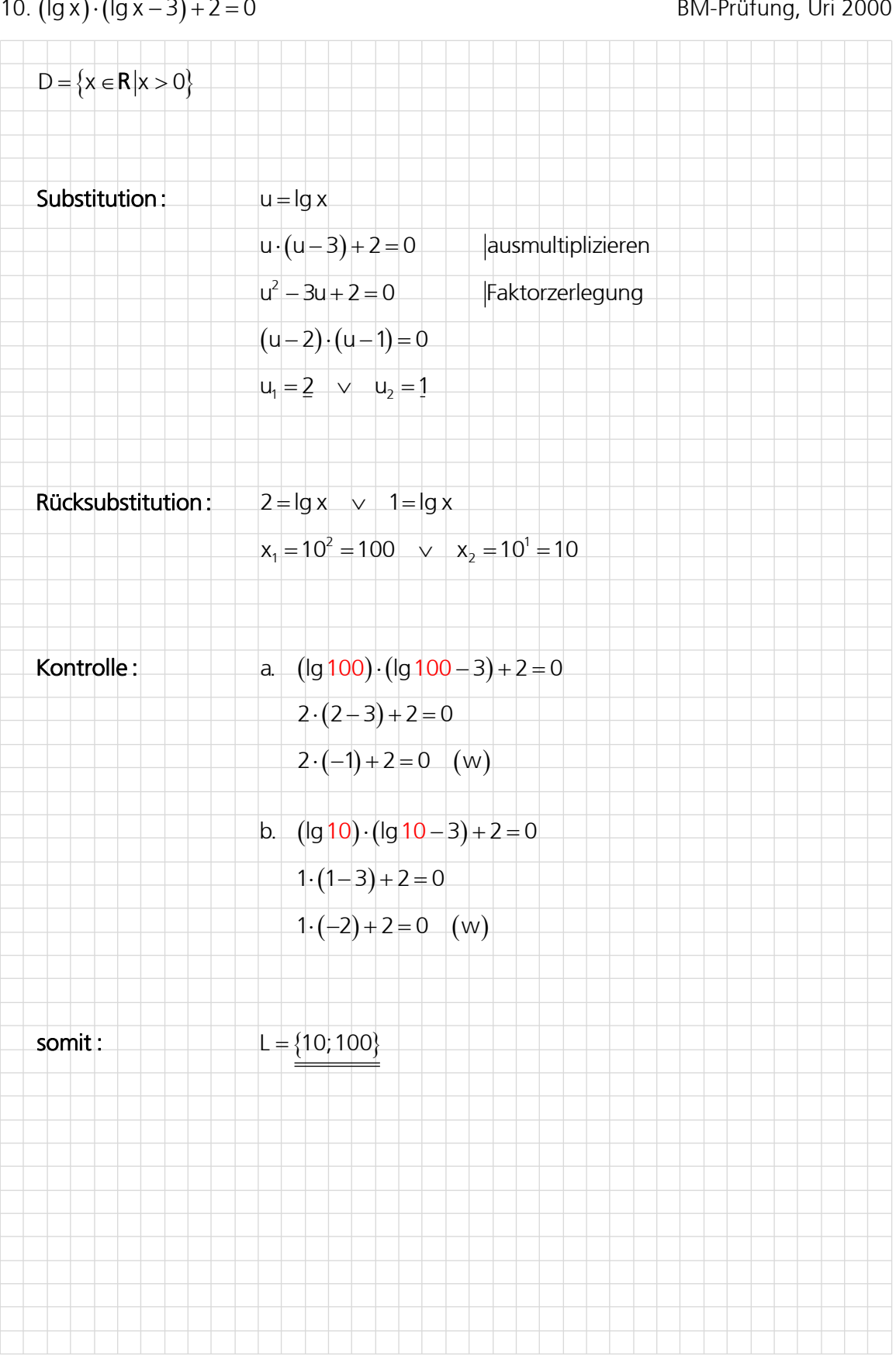

BM-Prüfung, Uri 2000

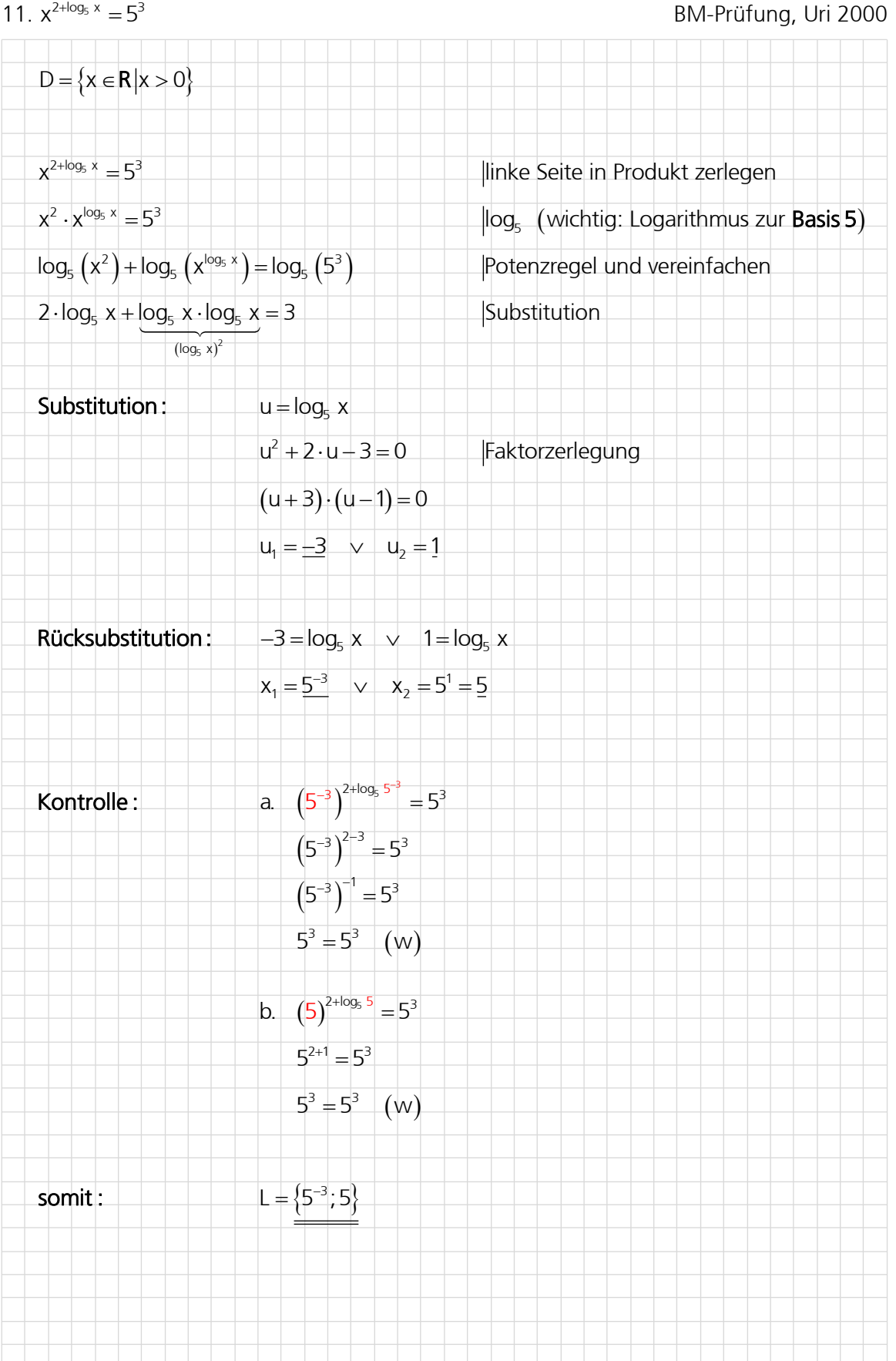

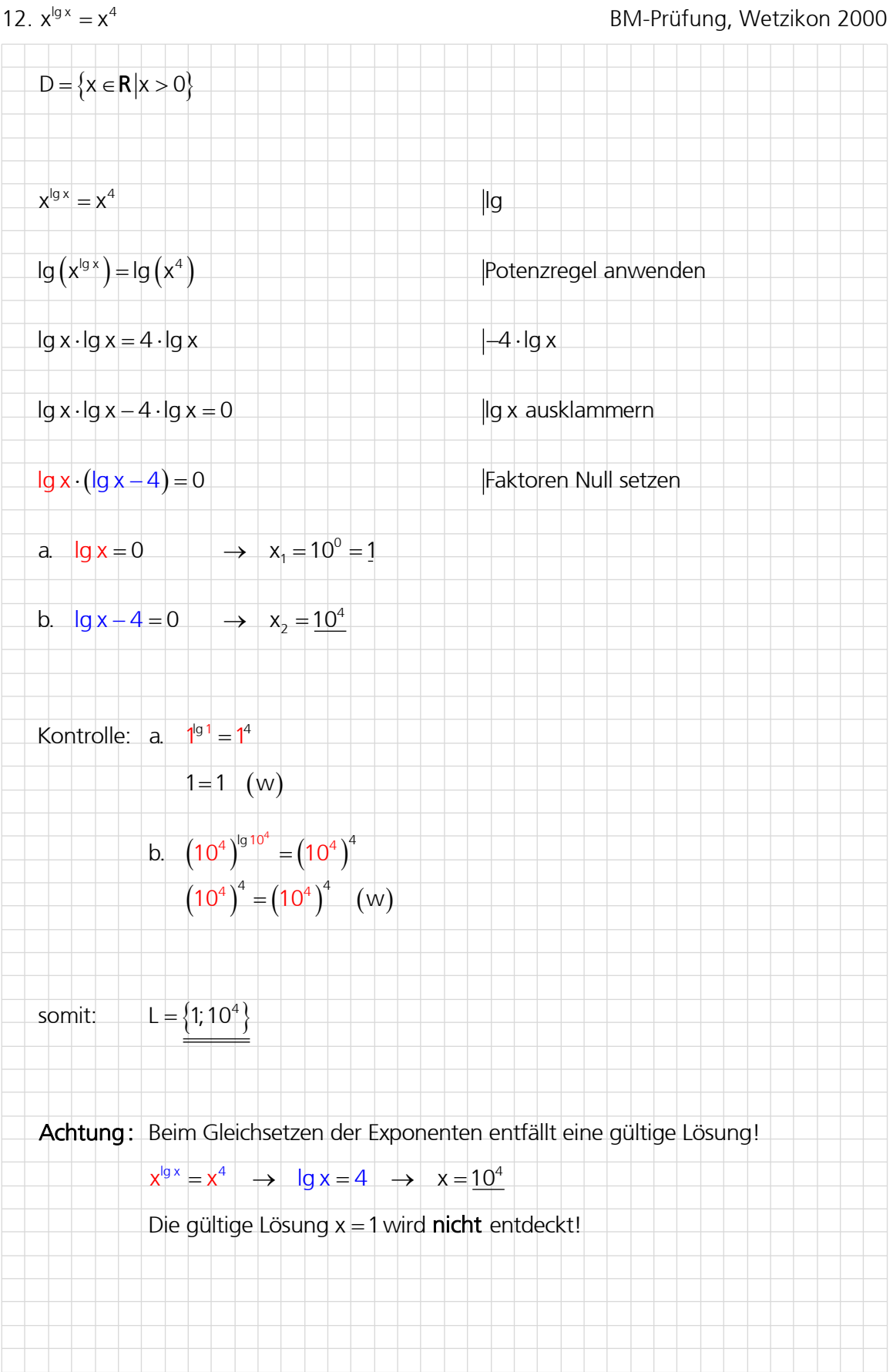

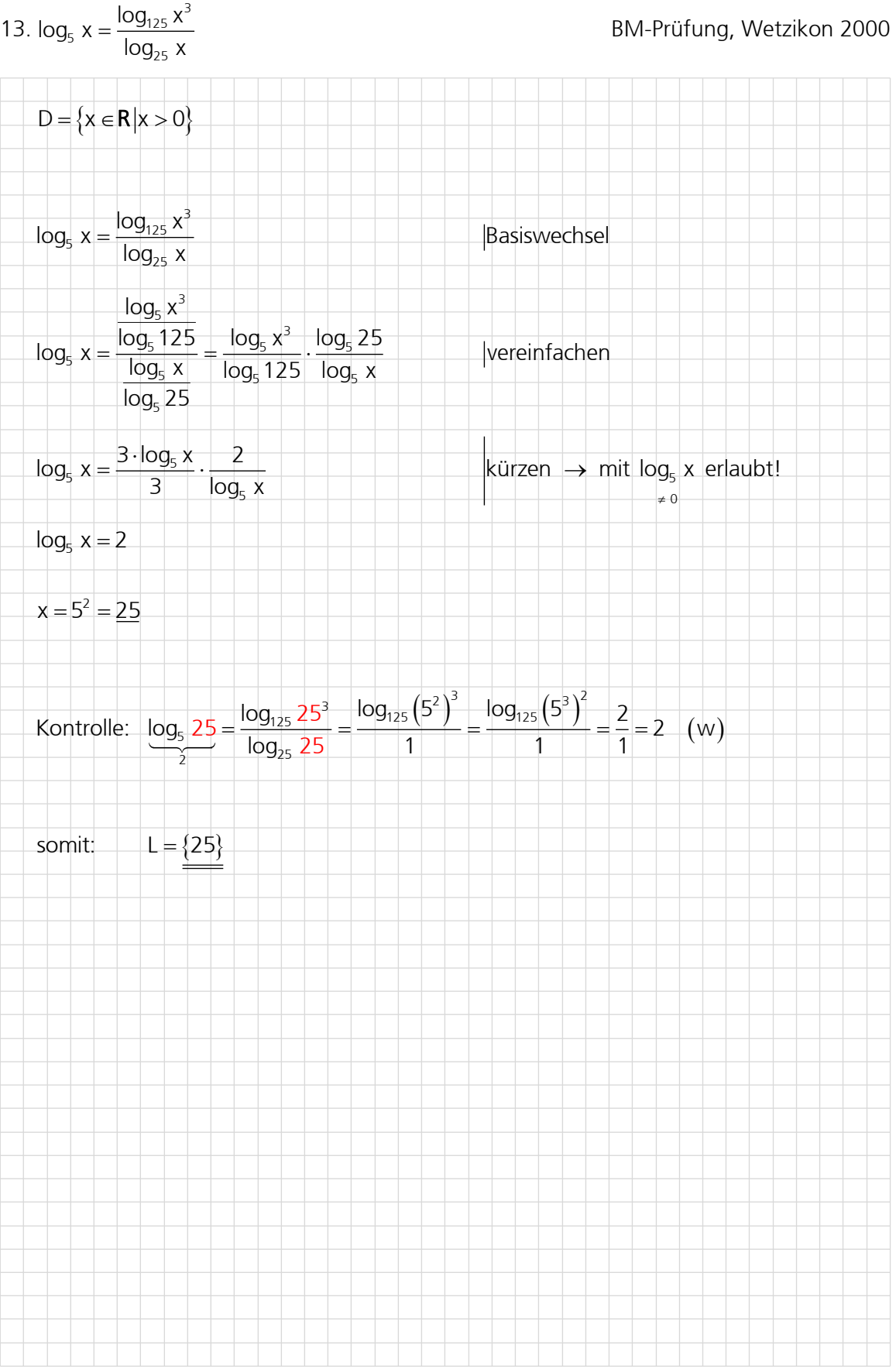

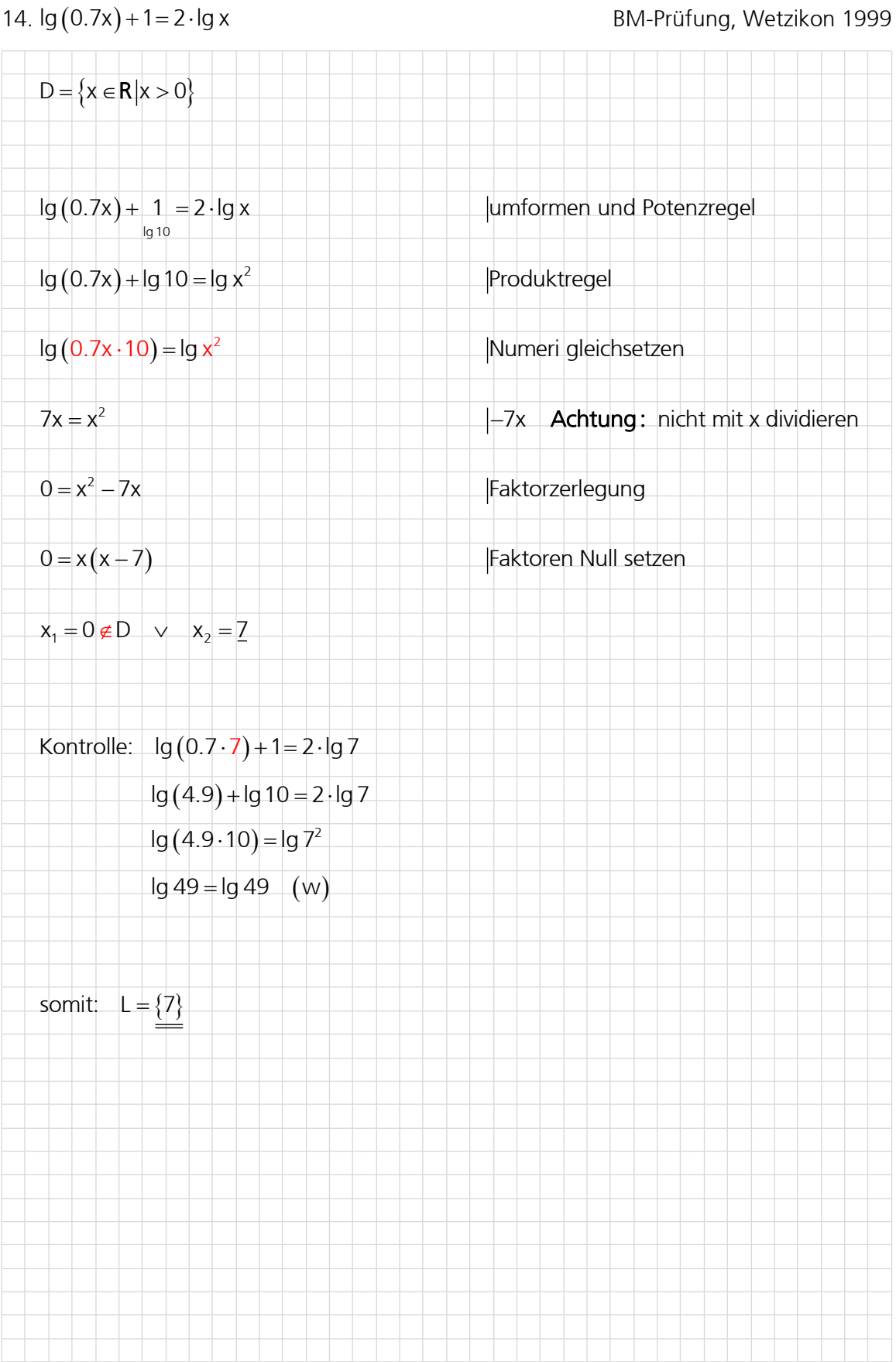

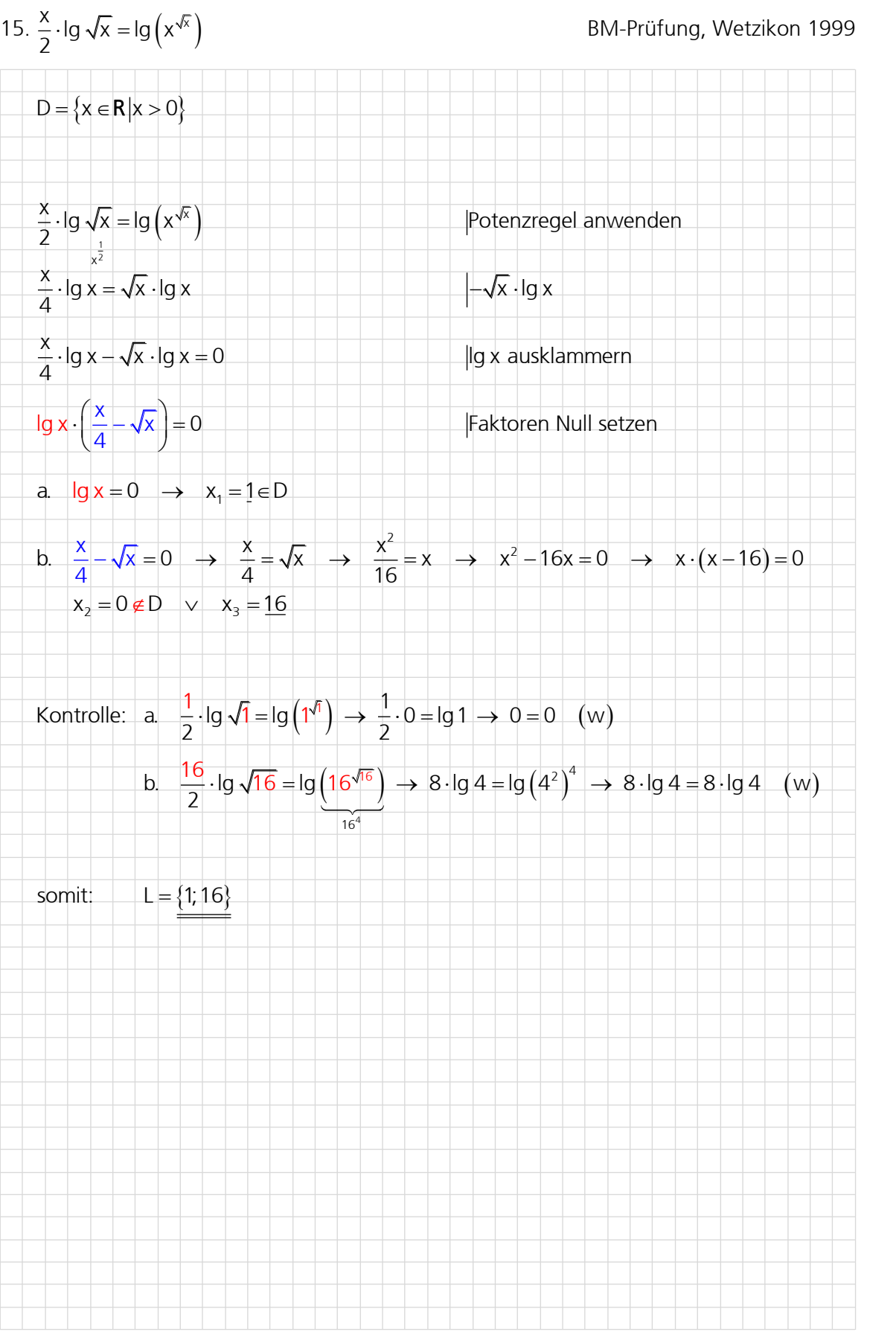

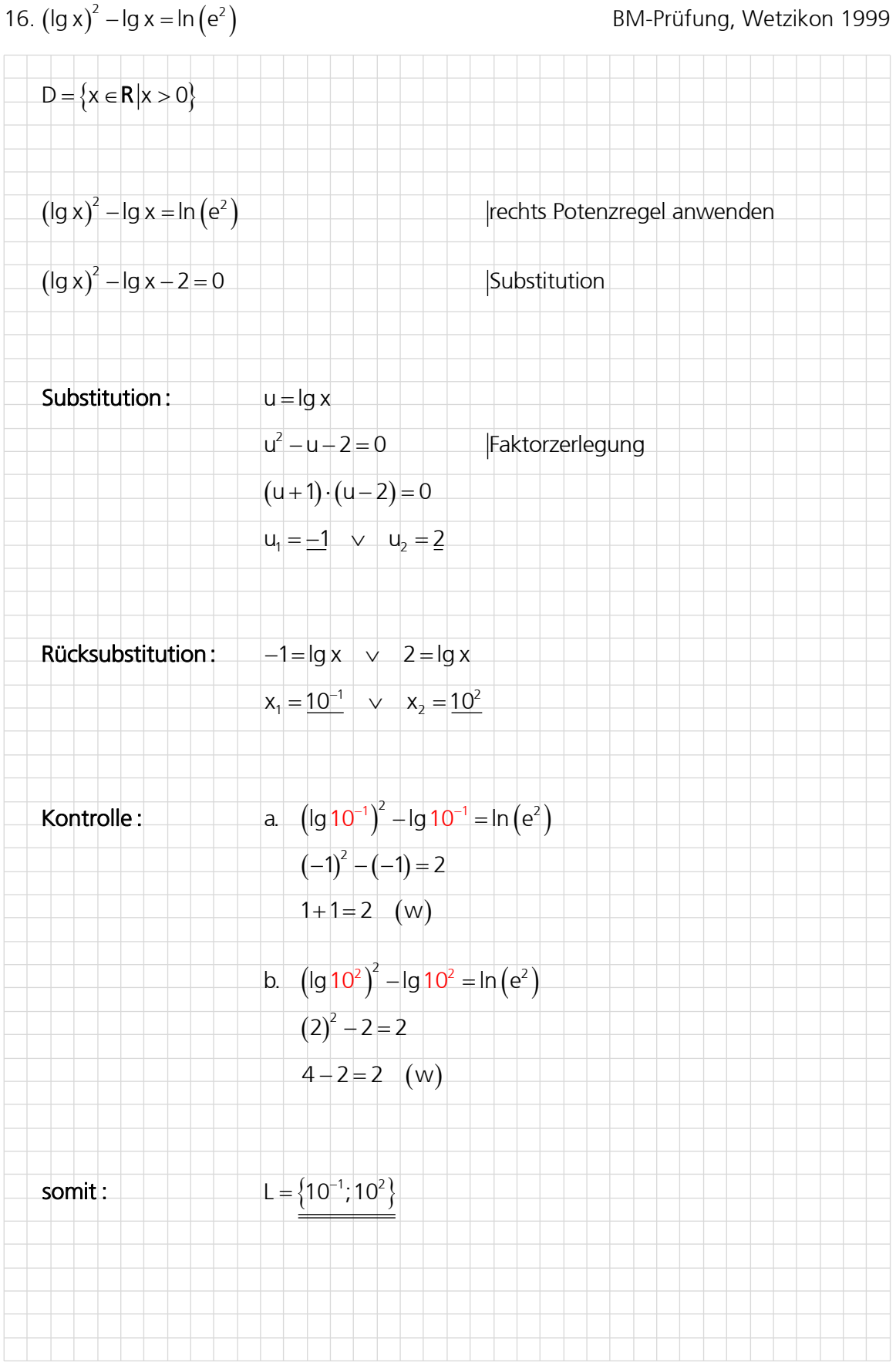

# 8.16 Übungen, Frommenwiler

Lösen Sie die folgenden Aufgaben:

![](_page_47_Picture_77.jpeg)